# **Predictive Analytics for retransmission of Wi-Fi data**

## **Abstract**

The idea of *spectrum* relates to radio frequencies that are allocated to the mobile industry and other areas that communicate over airwaves. Spectrum is a sovereign asset that the government manages and issues licenses for its use. Those in the mobile industry and repeatedly demonstrating its potential to generate economic value and social benefit. They are continuously encouraging national regulators of the spectrum to release enough, affordable spectrum in a timely manner for mobile so the industry can continue to generate more economic value and social benefit. The spectrums bands themselves are all different. Different bands of spectrum are appropriate for different purposes. For example, low frequency transmissions can usually travel longer distances and pass through dense objects more easily. However, it the amount of data that can be transmitted over these lower frequencies is limited. While, higher frequency waves can transmit more data but are not as good at passing through dense objects. The task of allocating and licensing appropriate spectrum to services and sectors while maximizing the value generated becomes a challenging task. [5] Any information the licensing bodies can obtain regarding the usage of allotted spectrum is useful for maximizing the value from this finite resource, is of value. The prediction of the retransmission was considered with the idea that the methodology for predicting the retransmission could be used for occupancy. The method of prediction was explored using the random forest algorithm. This was done using the randomForest package in R and the randomForest function within this package. [12, 16]

## **Introduction**

*What is retransmission?* When one party sends something to another party a copy is retained until the recipient acknowledges receipt. The send can automatically retransmit (resend) the data using the retained copy. Reasons for retransmission may be:

- No acknowledgement of receipt of original transmission of message
- Sender discovers transmission was unsuccessful
- Receiver knows expected data has not arrived and notifies send
- Receiver has received the data but it is in a damaged condition and asks sender to resend. [17]

*When does packet loss occur?* Packet loss occurs when one or more packets of data fail to reach their destination. Most common loss is due to network congestion. This means packets are arriving for a sustained period of time to a given router or network segment at a rate greater than it is possible to send through then the only option is to drop packets. A bottleneck is another reason for dropped packets. This occurs when a single router or link is constraining the capacity of the complete travel path or of the network travel in general. Other factors for packet loss or corrupted packets during transmission are, too weak radio signals due to distance or multi path fading; faulty network hardware; faulty network drivers. Packets can be intentionally dropped; by normal routing routines. [13]

*What is the difference between 2.4GHz and 5GHz?* 2.4 GHz is becoming more and more crowded. It is used by most wireless devices such as laptops, phones and tablets. Lower end wireless spectrum is used other devices as well such as cordless phones, garage door openers, baby monitors and more. 5GHz however, is better suited for devices such as laptops, phones or tablets because it can transmit larger amounts of data and is less congested. The drawbacks of 5GHz include it is less able to penetrate through solid walls and objects. Due to the congestion on 2.4GHz there is more chance of dropped connections and slow data throughput. But it is better for transmitting data over longer rangers and through walls and large objects. 5 GHz is more suited for "indoor" use. That is, ideally suited for connections inside the house. Due to the lack of congestion, higher data transmission rates and smaller effective range. However, as you move away from the access point the efficiency may decrease. [23]

*Why channels 1, 6 or 11?* In the 2.4GHz band channels 1, 6 and 11 are the only non-overlapping channels. Three main causes of interference are co-channel, adjacent channels and non-Wi-Fi. Co-Channel is when every client and access point on the same channel compete for times to talk. Adjacent channels occur when every client and access point on overlapping channels talk over each other. Non-Wi-Fi, when non 802.11 devices compete for medium access. Co-channel interference is a problem when there are too many Wi-Fi devices on the same channel. Adjacent channel interference occurs when channels can overlap and channel selection can be critical. Each channel on the 2.4GHz spectrum is 20MHz wide. The centres of which are separated 5MHz and the entire spectrum is only 100MHz wide. So 11 channels have to squeeze into 100MHz and thus overlap. There are three channels that do not overlap, 1, 6 and 11. Co-channel interference means devices take turns talking so the more devices on one channel the longer it takes a device to talk since it has to wait for its turn. [24]

*What is predictive analytics?* Predictive analytics is an area of data mining dealing with extracting information from data and using it to predict trends and behavior patterns. Unknown event is usually in the future but not necessarily. An example of something to be predicted in the past is identifying suspects after a crime or credit card fraud after it has occurred. Predictive analytics uses a wide variety of statistical techniques such from predictive modelling, machine learning, data mining that analyze current and historical facts to make predictions about future or otherwise unknown events. For example in business predictive models are used to exploit patterns found in historical and transactional data to identify risks and opportunity. The defining element is that predictive element is that predictive analytics provides a score, probability, for each individual "thing", customers, employee etc., in order to determine, inform or influence those making decisions. Some industries where predictive analytics is used are actuarial science, marketing, financial services, insurance, telecommunications, retail, travel, healthcare, child protection, pharmaceuticals, capacity planning. Credit scoring is a well-known application of predictive analytics. Scoring models process a customer's credit history, loan application, customer data etc. and then rank the person's likelihood of making future credit payments on time. The essence of predictive is to capture relationships between explanatory variables and predicted variables from past occurrences and using this to predict the unknown outcome. [15]

*What is machine learning?* Machine learning is a type of artificial intelligence (AI) providing computers with the ability to learn without being explicitly programmed. Focuses on development of computer programs that can teach themselves to grow and change when exposed to new data. It is similar to data mining, searching through data to look for patterns. Machine learning uses the data to detect patterns in data and adjust program actions accordingly. Machine learning algorithms are either supervised or unsupervised. Supervised algorithms apply what has been learned in the past to new data. Unsupervised algorithms draw inference from datasets. [11, 18, 21]

*What is a random forest?* A random forest is a collection of decision trees. A decision tree is a hierarchical or tree like representation of decisions. The technique iteratively breaks input data into two or more samples. This is repeated recursively until specified conditions are met. [6] A random forest is a collection of decision trees where each tree now has a vote in deciding the final class of an object. This means a random forest is an ensemble process. What makes a random forest random? In a dataset or data frame there are observations and variables. When creating a decision tree samples of the dataset are taken with replacement and a sample of variables is also taken for each dataset sample. This sampling is done randomly hence, a random forest. The advantages of using a random forest are that the chances of over fitting may be reduced, and there is higher model performance or accuracy. Random forest can be used for classification or regression problems depending on the type of dependent variable. In table 1 below the type of dependent variable is given and the corresponding use of the random forest. [7, 18]

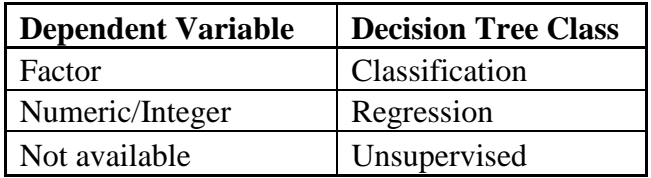

*Table 1 Decision tree class based on dependent variable type.*

Below is a simple and hopefully relatable example of a random forest.

You cannot decide which movie to watch so you ask your friend W if you will like movie X. You provide friend W with a list of movies, X1, X2… Xn, that you've seen and whether you liked them or not. This is a *labelled training set*. Regarding movie X, you ask friend W if you will like it. Friend W now asks you '20 questions' about the movie. E.g. Is Johnny Depp in the movie?

These questions are like the variables describing the movie X. Friend W is now a *decision tree.* However, friend W is a human and does not generalize movie preferences well. Friend W *overfits*. So instead you ask a bunch of friends to get more than one opinion as to whether you should see movie X or not. E.g. You ask friends W1, W2, W3, W4…in addition to the original friend W, and each votes on whether you will like the movie X or not, and hence whether you should see it or not. This is an *ensemble classifier*, in this case a *forest*. Now, the information you give each of your friends about your movie preference is slightly different so you do not end up with the same result. For example, perhaps you told friend W that you loved Finding Nemo but maybe you really just happy and in a good mood that day. So you do not want to tell all your other friends this fact. Maybe you said you liked Toy Story 3 but you actually really, really loved Toy Story 3. So you would perhaps tell some of your other friends this fact. In the end, you give each of your friends' slightly different versions of the data you gave friend W, so slightly *perturbed versions* of the original data. You do not change your response, i.e. the love or hate for a movie, just the intensity, i.e. more love or more hate towards a movie. You provide a *boot strapped* version of your original training data. For example, say you told friend W you liked Zootopia and The Secret Life of Pets but disliked Finding Dory. But then you told friend W1 you liked Zootopia so much you watched it twice and disliked Finding Dory but do not even mention The Secret Life of Pets. From this ensemble of friends' opinion and recommendations, you hope the errors get cancelled out in the majority. So your friends form a *bagged – bootstrap aggregated – forest* of your movie preferences. An example of the opinions, recommendations or conclusions your friends have come to based upon the data provided them:

Friend W: You like vampire movies

Friend W1: You like Pixar movies Friend W3: You hate everything

One problem with the data is, say you loved Titanic and Wolf of Wall Street, it was not because you like Leonardo DiCaprio, but for other reasons. You do not want your friends to base their recommendations on if Leonardo DiCaprio is in the movie. So a random subset of all possible questions is allowed. (When building a decision tree, at each node some randomness is used to select the attribute to split on, i.e. by randomly selecting an attribute from a random subset) So, in this situation, your friends cannot ask you if Leonardo DiCaprio is in the movie whenever they want. So, perturbing the movie preferences injected randomness at the data level; making friends ask different questions at different times adds randomness at the model level. Now your friends form a *random forest*. [10]

The original objective that was presented was to predict the occupancy and retransmit rate of a 2.4 GHz Wi-Fi signal at a time X in the future where  $X = 1$  minute, 1 hour, a day. Packets may be retransmitted when the occupancy is higher causing collisions between packets. With the time provided, the prediction of the retransmission was first considered with the idea that the methodology for predicting the retransmission could be used for occupancy. The method of prediction was explored using the random forest algorithm. This was done using the randomForest package in R and the randomForest function within this package.

## **Methods**

For this project Wi-Fi data was considered that was already processed. So we were not working the raw data for this particular project. The variables provided are given in table 2. These were the variables provided at the end of Jun 2016. Some variables changed or were added since but those are not reflected here.

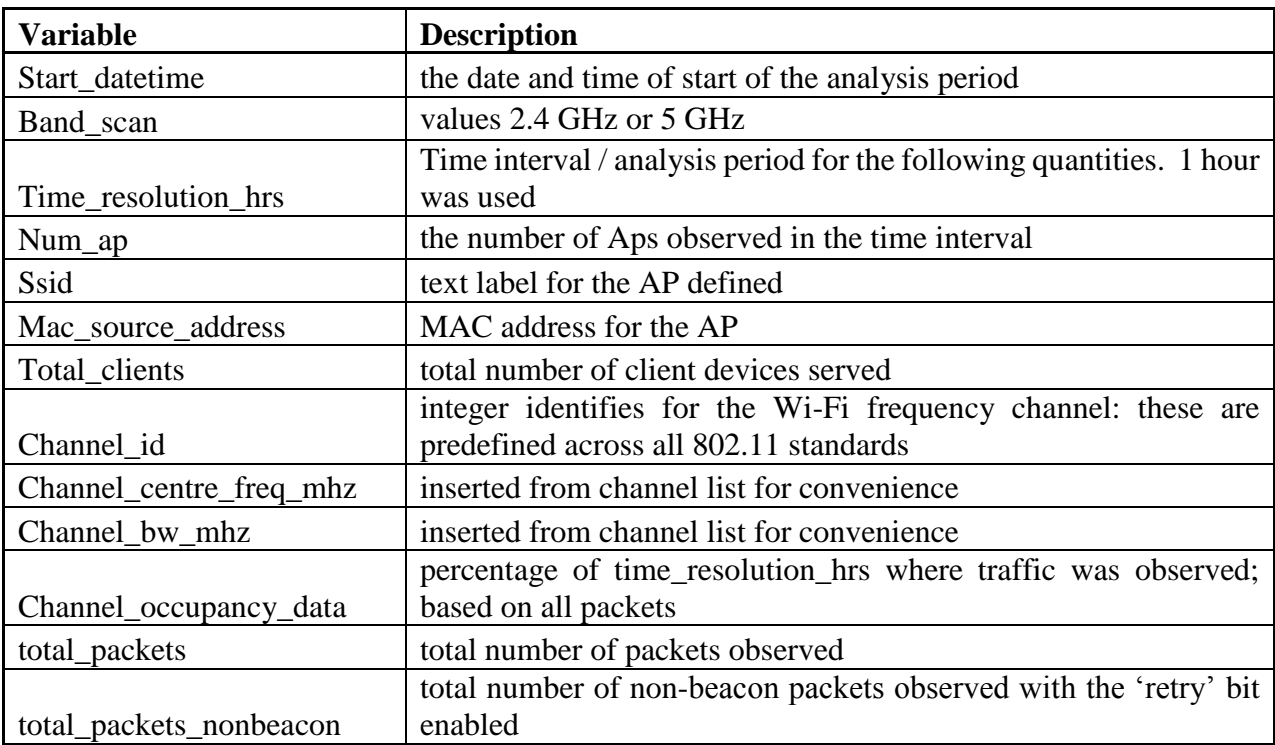

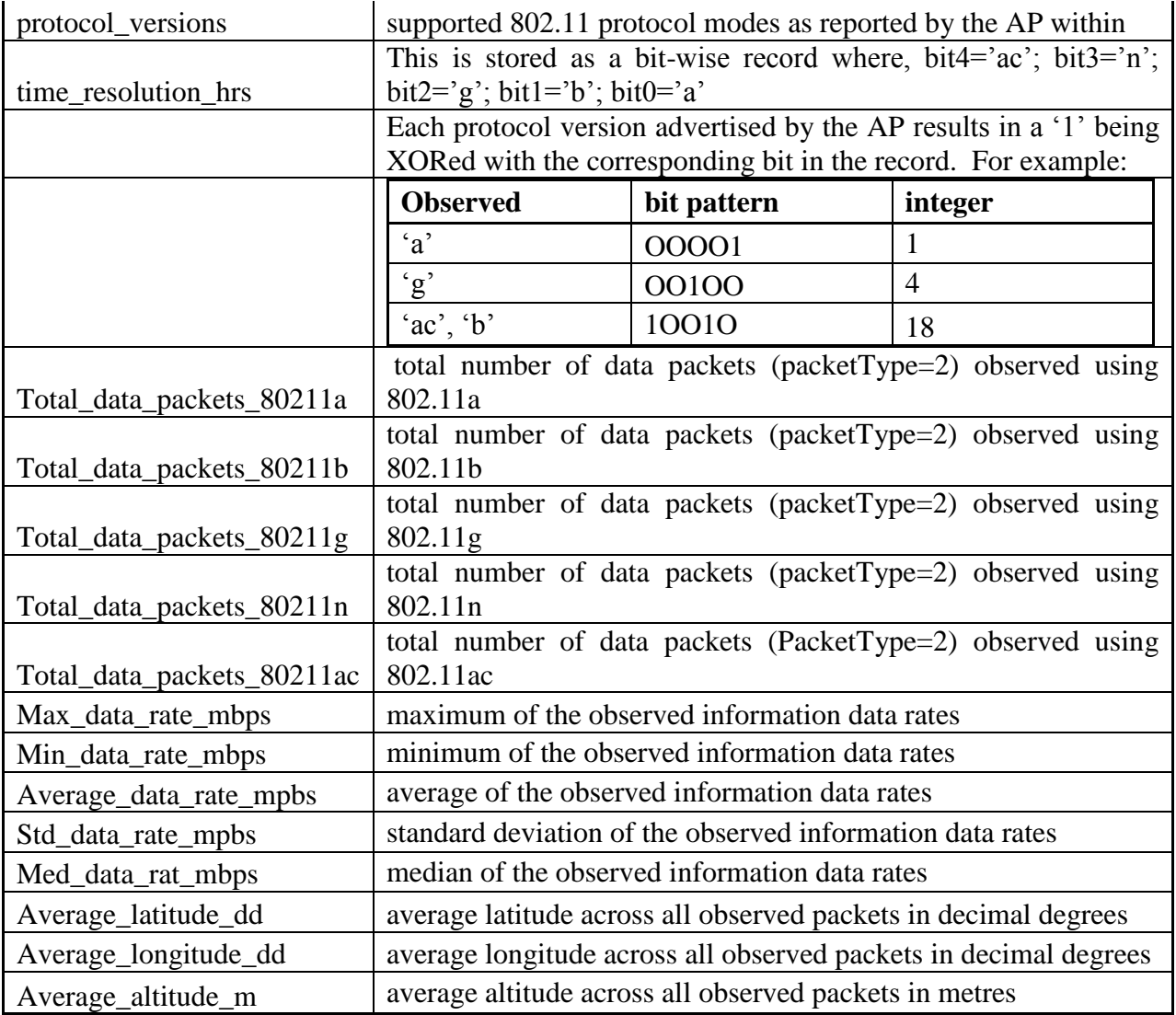

*Table 2 Variables for given wifi data.*

## **Data Processing and Results**

As mentioned in the introduction, channels 1, 6 and 11 do not overlap. But for this particular setting all the channels between 1 and 11 were considered. That is, channel\_id's between 1 and 11 were considered and a band\_scan of 2.4GHz only was considered.

At first glance the following variables were only considered,

Start\_datetime Mac\_source\_address Total\_retry\_packets\_nonbeacon Total\_data\_packets\_80211g Total\_data\_packets\_80211n Average\_latitude\_dd Average\_longitude\_dd,

where start\_datetime was broken up into its components. The start\_datetime was given in the following format:

e.g. 2016-05-02 00:00:03.7366040

This was divided up into year, month, day, hour, minutes and seconds.

To get an idea of whether there was any obvious relationship between the variables the following scatter plots were considered:

> total\_retry\_packets\_nonbeacon vs total\_data\_packets\_80211g total retry packets nonbeacon vs total data packets  $80211n$ total\_retry\_packets\_nonbeacon vs average\_latitude\_dd, average\_longitude\_dd,

These can be found in figures 1-4 below. There is no clear way to describe the relationship between the total\_retry\_packets\_nonbeacon and total\_data\_packets\_80211g and total\_data\_packets\_80211n. The values seem to be concentrated around 0. For the graphs of total\_retry\_packets\_nonbeaon vs average\_latitude\_dd and total\_retry\_packets\_nonbeacon vs average\_longitude\_dd while it seems there are some latitude and longitude values that seem to have more retry packets, they are still within a narrow region, about 0.4 for latitude and 0.6 for longitude.

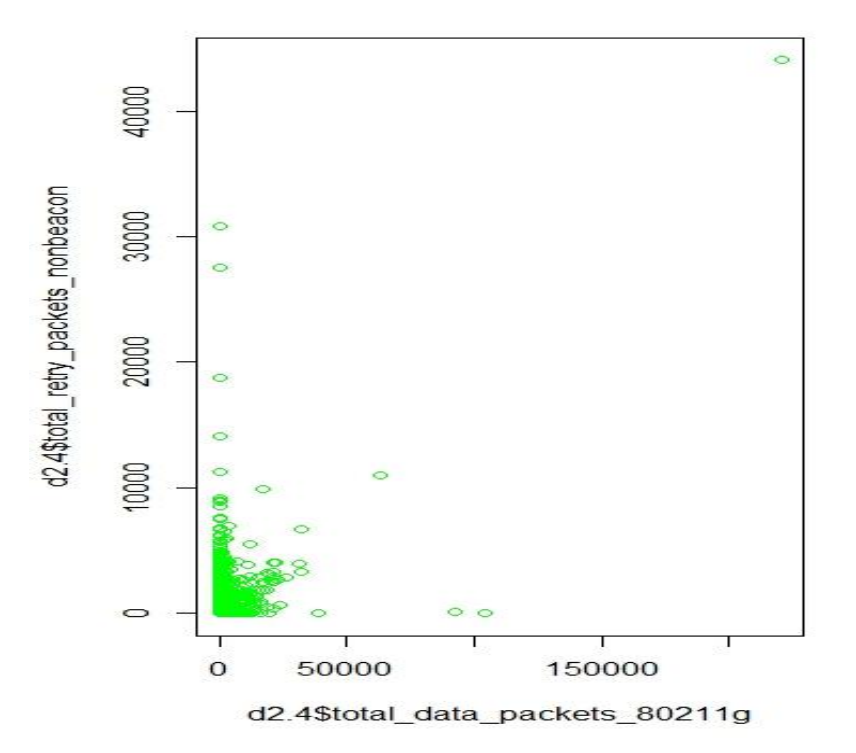

*Figure 1 Plot of retry packets non-beacon vs total data packets 80211g*

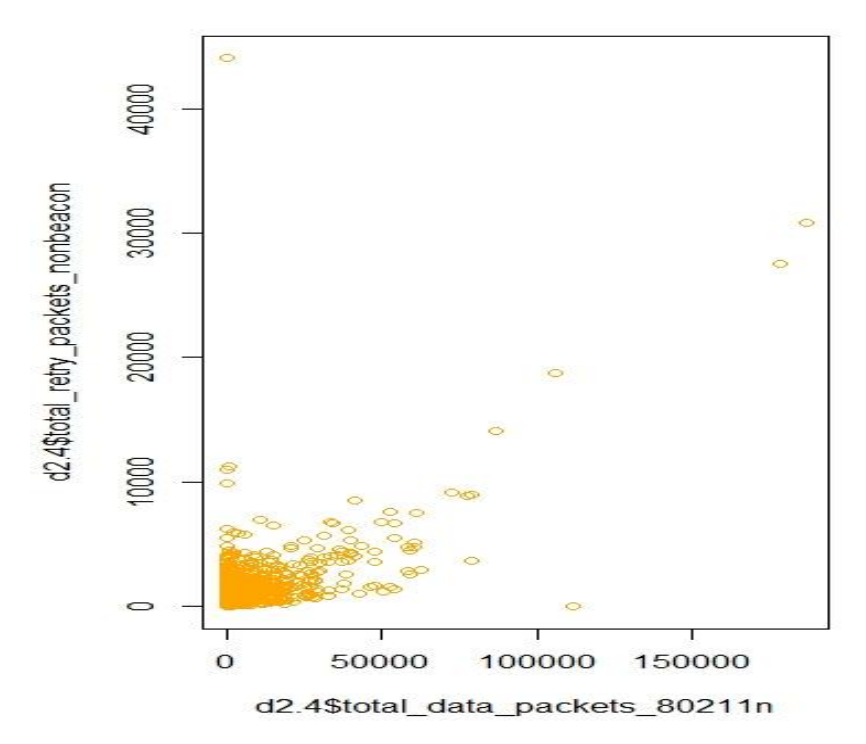

*Figure 2 Plot of total retry packets non-beacon vs total data packets 80211n*

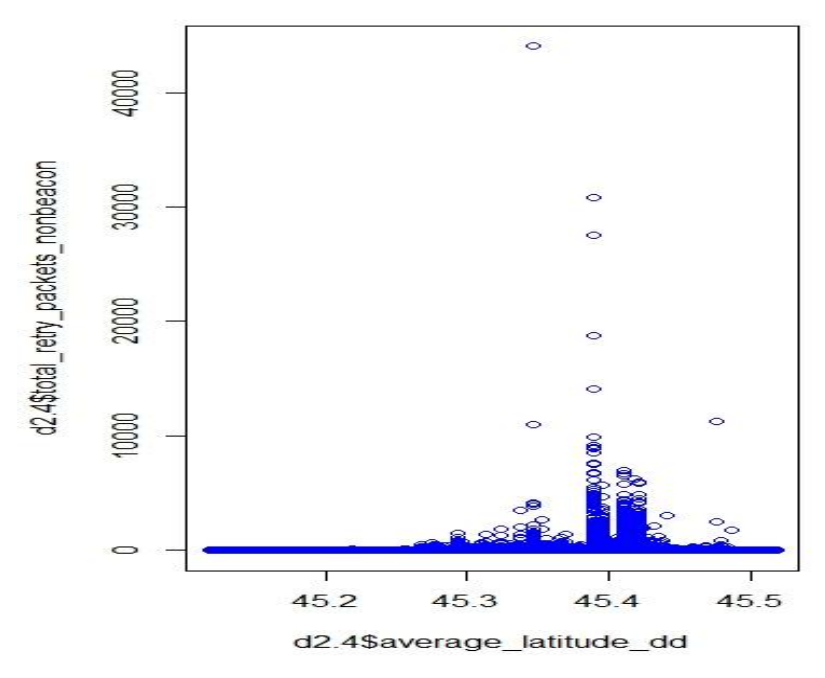

*Figure 3 Plot of total retry packets non-beacon vs average latitude*

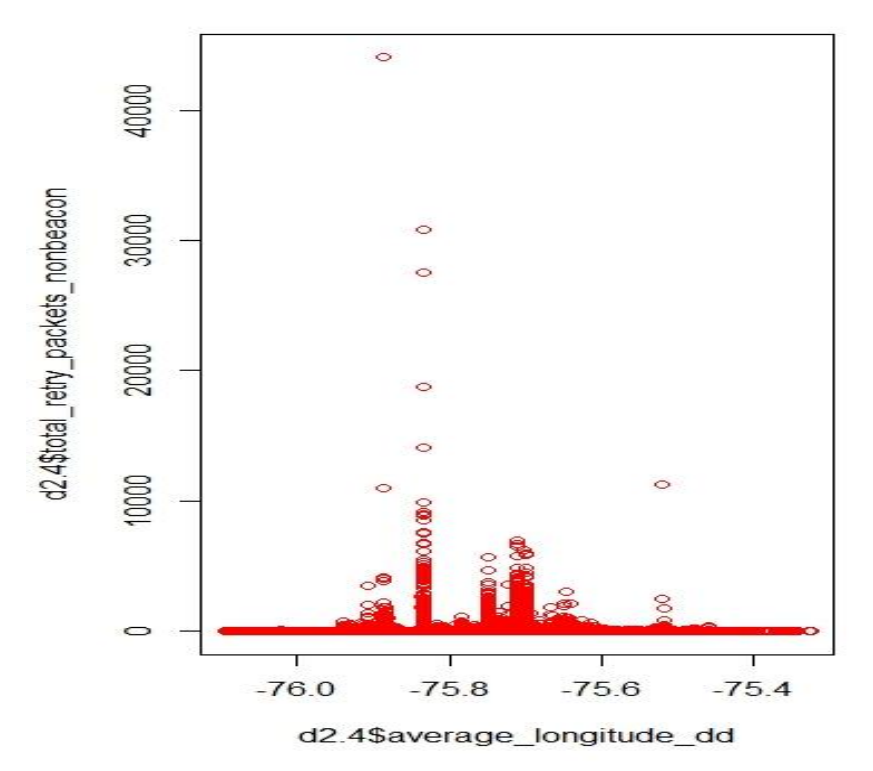

*Figure 4 Plot of total retry packets non-beacon vs average longitude*

The random forest algorithm was applied to the variables listed above, where total retry packets nonbeacon was the dependent variable the remaining, start\_datetime, mac\_source\_address, total\_data\_pacekts\_80211g, total data packets 80211n, average latitude dd, average longitude dd were independent variables. (I don't have the code for this anymore because I changed it after I got the error.  $\odot$  However, after running the algorithm on the following error occurred:

### Error in randomForest.default(m, y, ...) : Can not handle categorical predictors with more than 53 categories.

After exploring the variables and attempts at changing the various parameters for the random forest algorithm the variable mac\_source\_address was the culprit. Mac\_source\_address is a categorical variable with 395155 distinct values or categories. Even after considering only non-null values of mac\_source\_address there were still 395117 distinct value or categories. This was too much for R and the random forest algorithm to handle. The mac\_source\_address variable was explored a little further in particular to determine if there were any "principal players" among the mac\_source\_address.

Plots of different variables against Mac source address were made to see if there were "principal players" among the mac\_source\_address (es). For example, a plot of the frequency of the mac\_source\_address was plotted to see if there was one particular mac\_source\_address that was particularly busy; total\_retry\_packets\_nonbeacon vs mac\_source\_address; total\_data\_packets\_80211g vs mac\_source\_address; total data packets  $80211n$  vs mac source address; average longitude dd vs mac source address; average\_latitutde\_dd\_ vs mac\_source\_address. There is no one mac\_source\_address that seemed to be a "principal player". These plots can be found in figures 5-9 below.

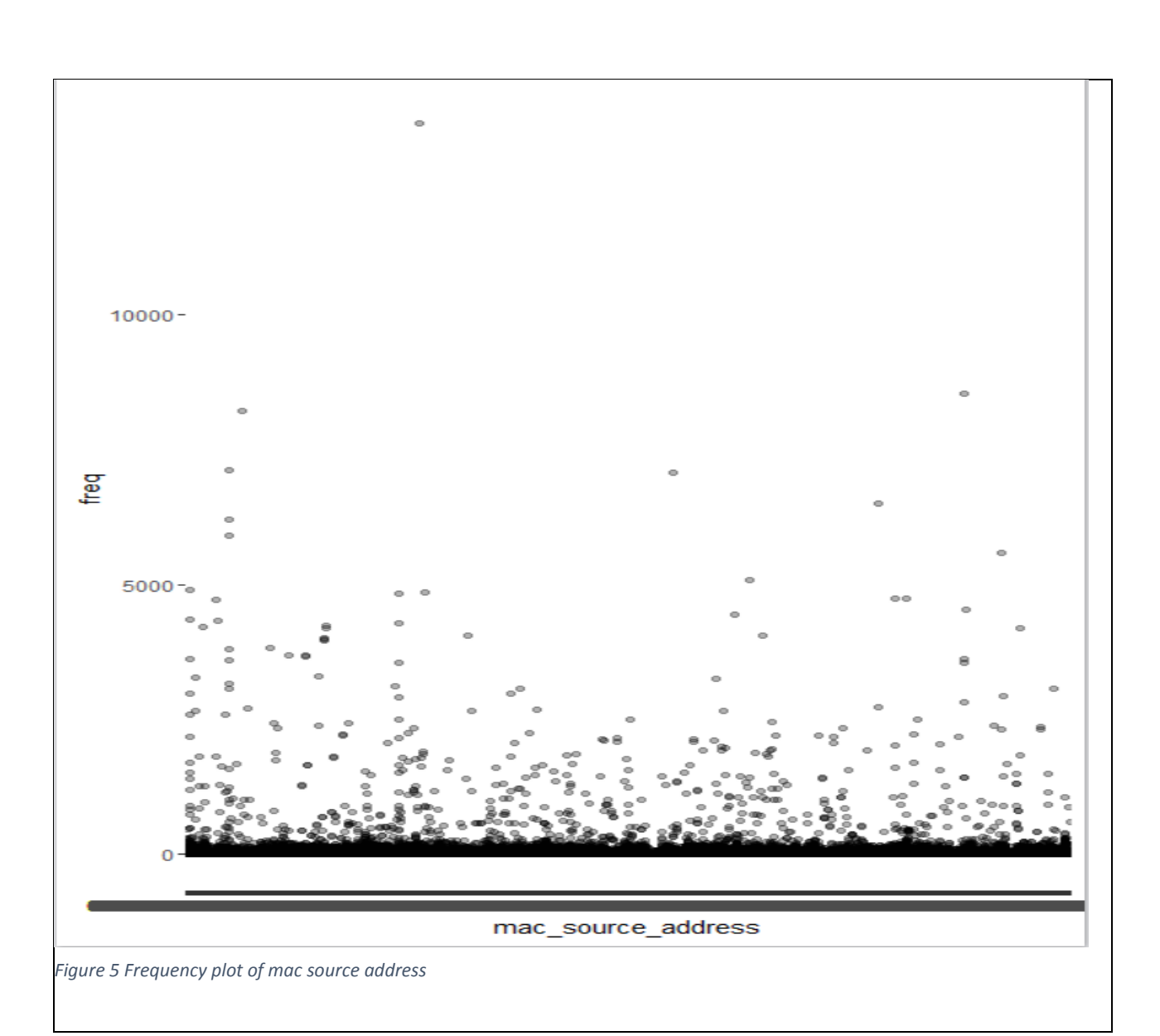

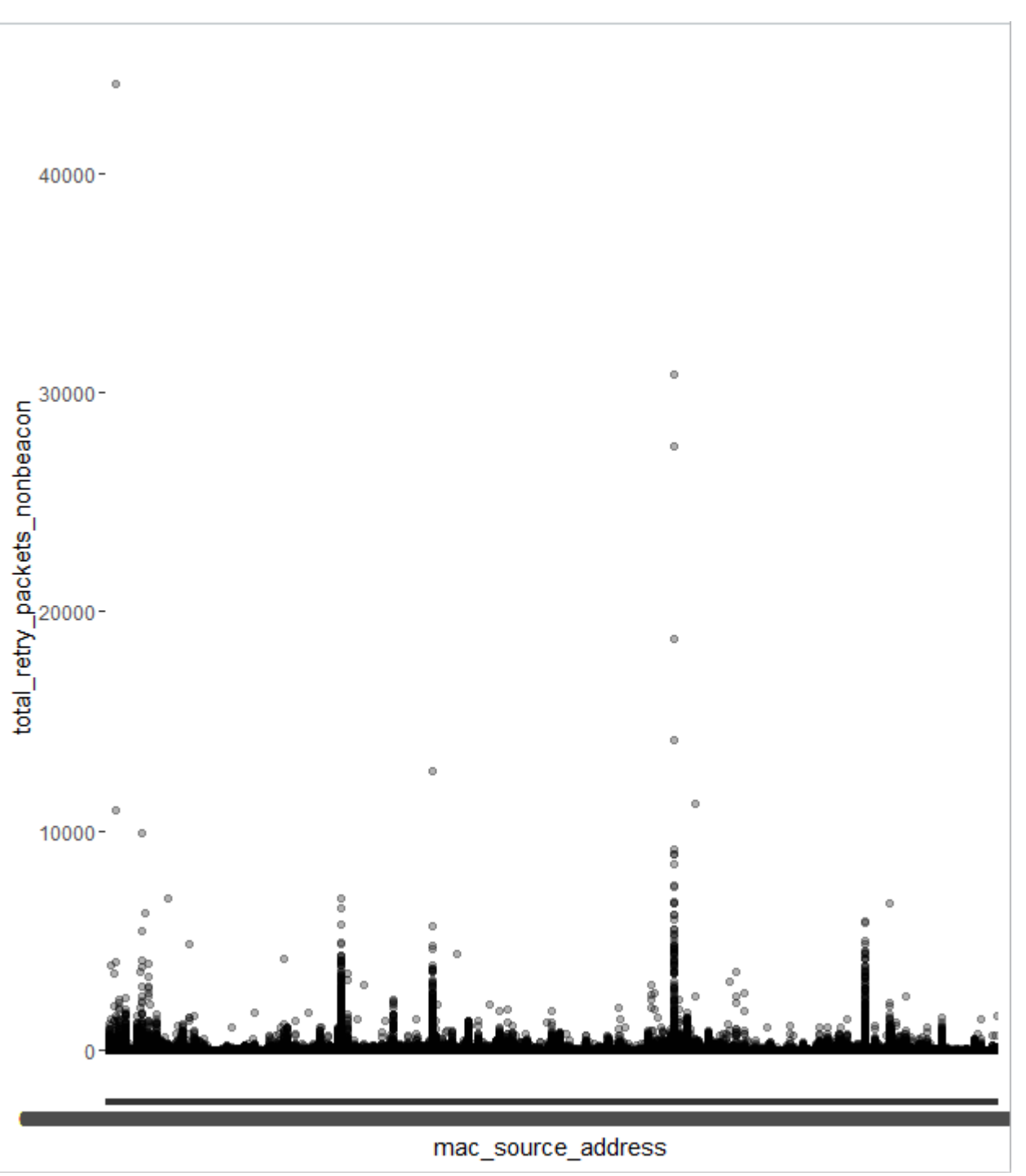

*Figure 6 Plot of total retry packets non-beacon vs mac source address*

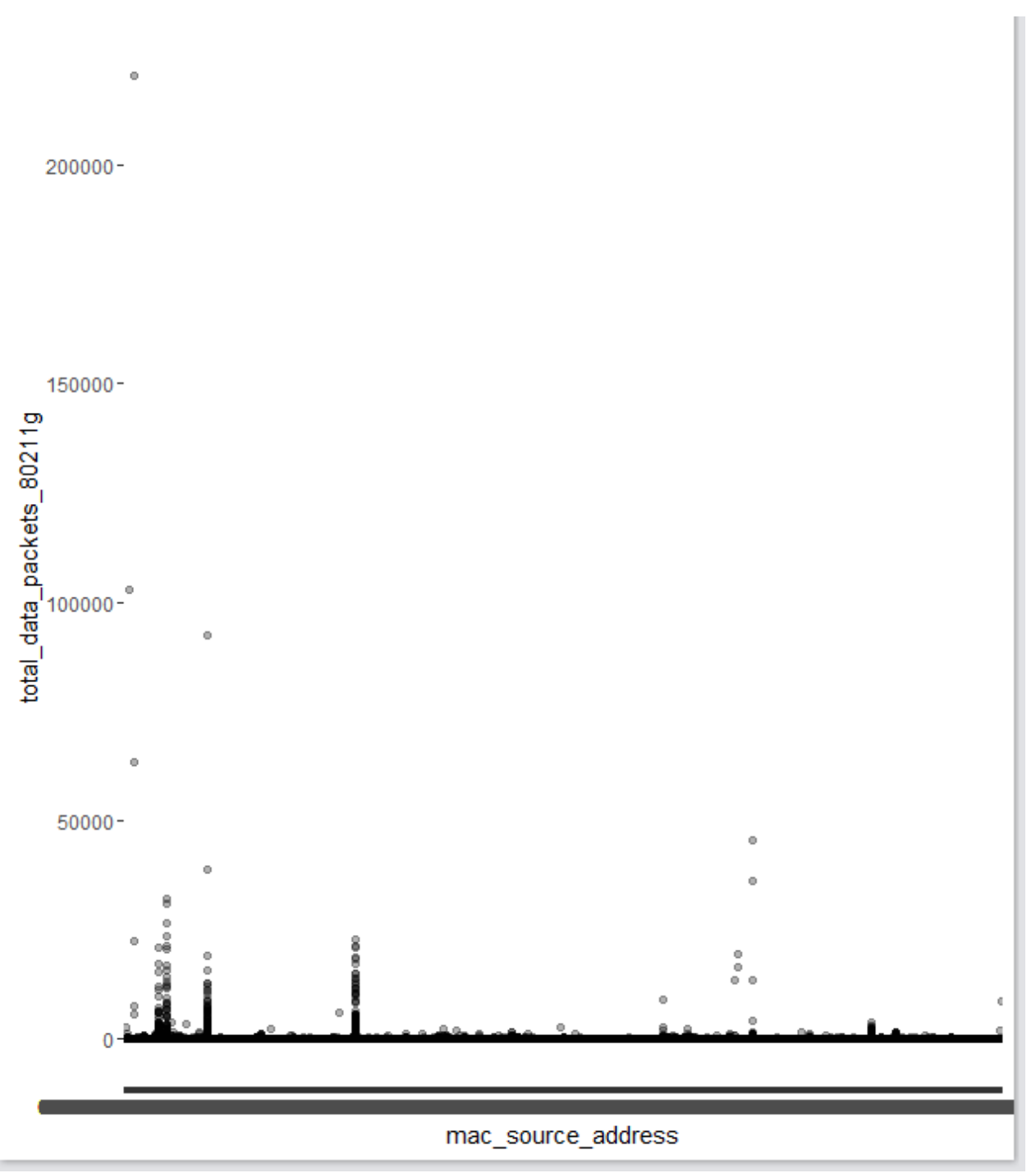

*Figure 7 Plot of total data packets 80211g vs mac source address*

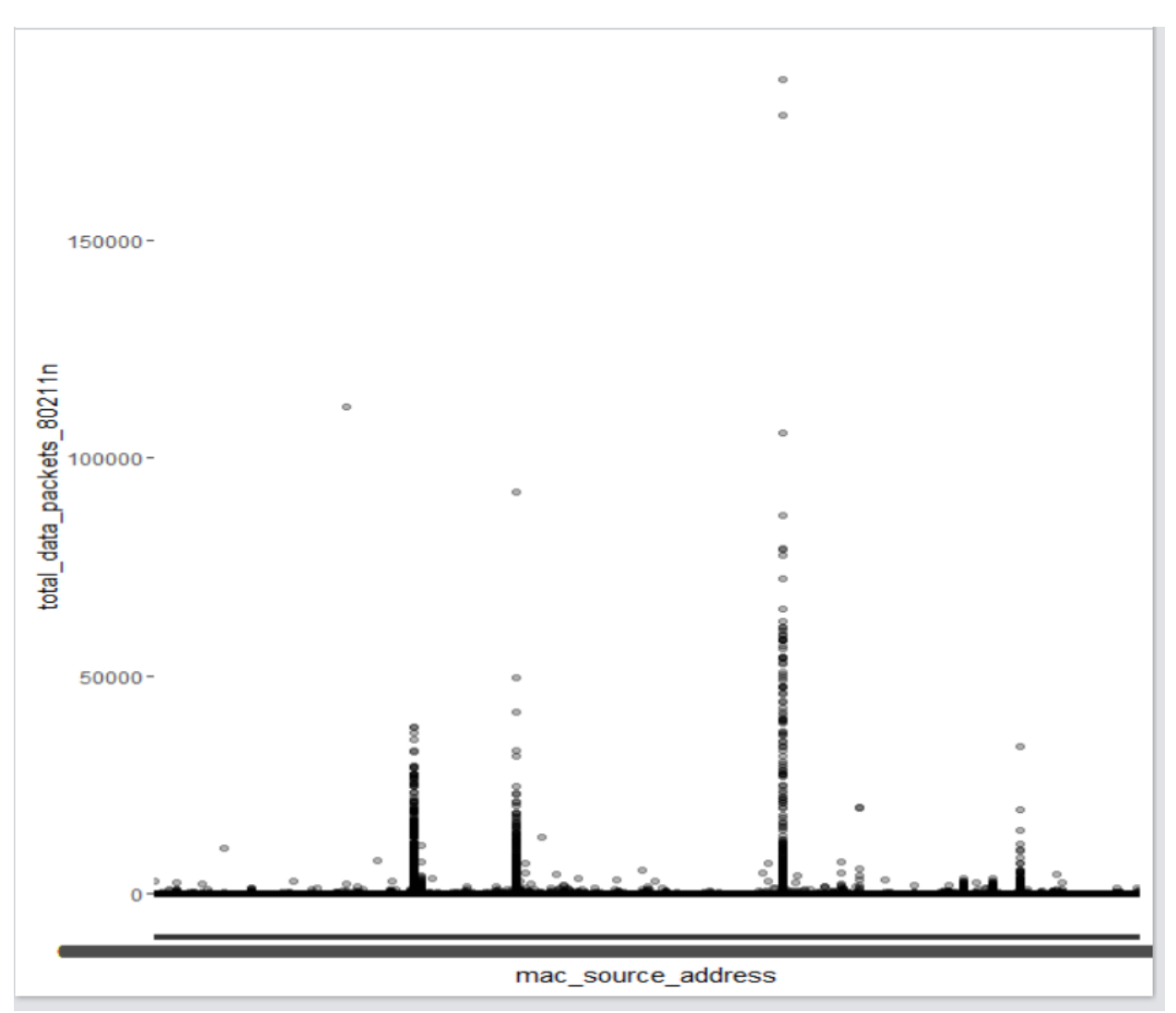

*Figure 8 Plot of total data packets 80211n vs mac source address*

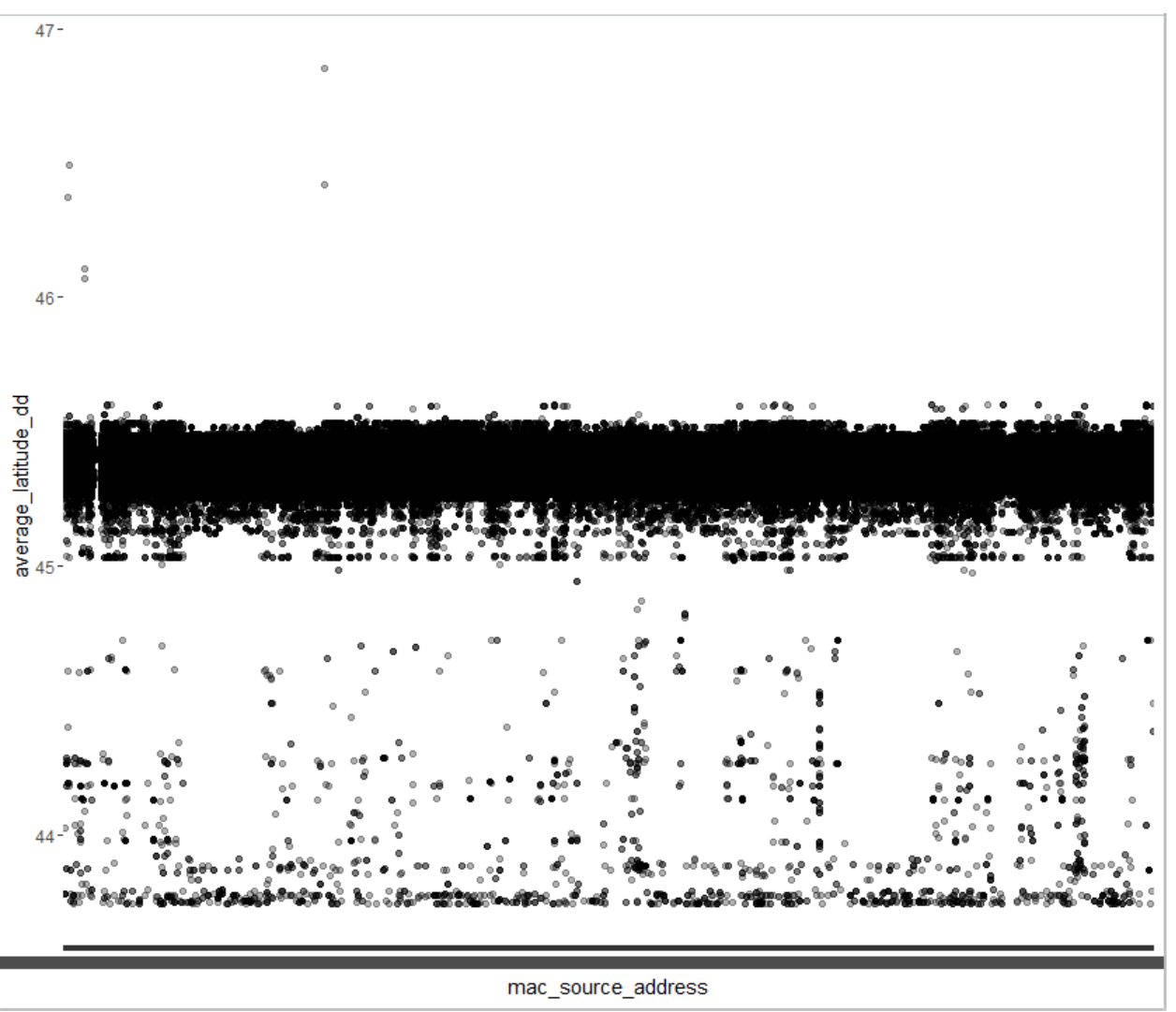

*Figure 9 Plot of average latitude vs mac source address*

There was no obvious sign that any one particular mac\_source\_address was a principal player. While in figures 6-8 it may seem as though there is not the case because there are so many distinct mac\_source\_addresses, over 395 000, that it is still a large number of mac\_source\_address that create those spikes in figures 6-8. Since there was no obvious sing that any one particular mac\_source\_address was a principal player, the mac\_source\_address was removed from the model.

Since the interest was in predicting retransmission, just knowing whether retransmission had occurred was determined to be sufficient information rather than an actual numeric value quantifying the retransmission. So the variable total\_retry\_nonbeacon, was converted into binary categorical variables, nonbeacon\_cat which took on a value of 1 if there is a retransmission value; a value of -1 for NA; 0 otherwise. A frequency table for the new categorical variable nonbeacon\_cat can be found in table 2. Most of the observations have a total\_retry\_nonbeacon value of 0 that is the packet does not require retransmission.

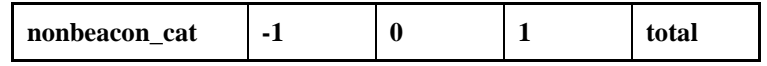

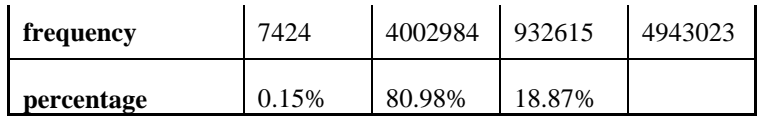

*Table 3 Frequency table for the derived categorical variable nonbeacon\_cat. Nonbeacon\_cat has a value of -1 when total\_retry\_packets\_nonbeacon is null; nonbeacon\_cat is 0 when total\_retry\_packets\_nonbeacon is 0; nonbeacon\_cat has a value of 1 otherwise.*

Now the random forest algorithm was use for the prediction. The following model was the first considered:

nonbeacon\_cat ~ average\_latitude\_dd + average\_longitude\_dd + total\_data\_packets\_80211g + total\_data\_packets\_80211n + hour1 + month1 + day1,

using the following code:

wifi.rf <- randomForest(as.factor(nonbeacon\_cat) ~ average\_latitude\_dd + average\_longitude\_dd total\_data\_packets\_80211g + total\_data\_packets\_80211n + hour1 + month1 + day1, data=trainData, ntree=5, keep.forest=FALSE, proximity=TRUE, importance=TRUE)

Note the use of proximity=TRUE in the above code. Among the parameters used in the random forest function in R, proximity is one of them. Proximity calculates the proximity measure, or closeness of rows, or observations, or a dataset. In the random forest setting if two observations occupy the same terminal node in a tree then the proximity of those two cases is increased by one.

The following error resulted from running the above random forest,

Error: cannot allocate vector of size 585.2 Gb In addition: Warning messages: 1: In matrix $(0, n, n)$ : Reached total allocation of 8125Mb: see help(memory.size) 2: In matrix $(0, n, n)$ : Reached total allocation of 8125Mb: see help(memory.size)  $3:$  In matrix $(0, n, n)$ : Reached total allocation of 8125Mb: see help(memory.size) 4: In matrix $(0, n, n)$ : Reached total allocation of 8125Mb: see help(memory.size)

Slight variations of this model was tried but still the above memory size error. Table 1 gives representative models considered including dependent and independent variables. Models 1-3 found in Table 1 gave the above memory size error. It was discovered that the use of proximity=TRUE caused the algorithm to create a matrix that in this case was very large, too large it seems for R to handle. Removing this matrix or changing proximity=FALSE and running the random forest algorithm was tried. This proved some success, i.e. no warnings. The "fourth model" below was considered. In this model and subsequent models, the *day* variable was changed to a *dayofweek* variable which is a categorical variable indicating which day it of the week it is. i.e. Monday, Tuesday, Wednesday, Thursday, Friday, Saturday and Sunday, rather than a numeric variable representing the date. Also, the month, second and minute variables were removed. There didn't seem to be much need for them at that time.

### The **fourth model** considered was:

nonbeacon\_cat ~ average\_latitude\_dd + average\_longitude\_dd + total\_data\_packets\_80211g + total\_data\_packets\_80211n + dayofweek

using the following code:

wifi.rf <- randomForest(as.factor(nonbeacon\_cat) ~ average\_latitude\_dd + average\_longitude\_dd total data packets  $80211g +$  total data packets  $80211n +$  dayofweek, data=trainData, ntree=100, proximity= FALSE, keep.forest=TRUE, importance=TRUE)

Note the use of proximity=FALSE in the above code. Below are the results from applying the random forest to the training set. Below is an example of the result of the random forest obtained from running the randomForest function in R on the data. Further details on the confusion matrix and importance table will discussed in the next model, model 5.

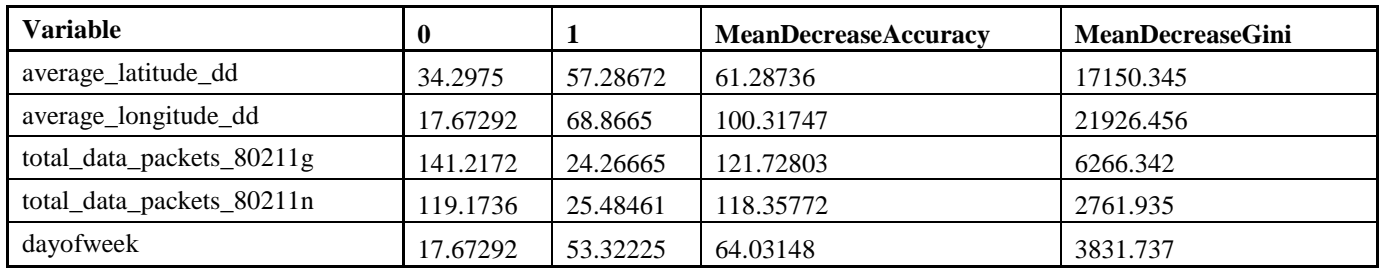

*Table 4 Importance table for model 4.*

Number of trees: 100 No. of variables tried at each split: 2

OOB estimate of error rate: 27.77% Confusion matrix: 0 1 class.error 0 51311 47670 0.4816076 1 30144 151124 0.1662952

The confusion matrix after prediction of the test data with the random forest created is given below.

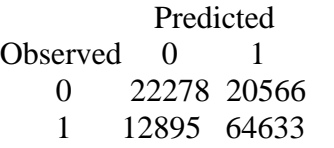

The above model only considered our original short list of variables after some edits, i.e. removal of the mac\_source\_address, taking only the day of the start\_datetime which was then converted into a categorical variable representing the day of the week, total\_retry\_packets\_nonbeacon was converted into a binary variable indicating whether retransmission took place or not. Note the number of trees used, estimate of the OOB, out of box, error rate

Start\_datetime Mac\_source\_address Total\_retry\_packets\_nonbeacon Total\_data\_packets\_80211g Total\_data\_packets\_80211n Average\_latitude\_dd Average\_longitude\_dd.

Since the error seemed high in the fourth model above, the model was rerun but with all the variables to see if there would be any difference. Note that all models hence forth have included proximity=FALSE. A list of the models considered can be found in table 13.

The **fifth model** considered was:

nonbeacon\_cat~channel\_centre\_freq\_ghz+channel\_bw\_mhz+channel\_occupancy\_data+channel\_occupancy\_ total+total\_packets+average\_latitude\_dd+average\_longitude\_dd+ total\_data\_packets\_80211a + total\_data\_packets\_80211b+total\_data\_packets\_80211g+total\_data\_packets\_80211n+ total\_data\_packets\_80211ac + max\_data\_rate\_mbps + min\_data\_rate\_mbps+ average\_data\_rate\_mbps + std\_data\_rate\_mbps + med\_data\_rate\_mbps + average\_altitude\_m + dayofweek

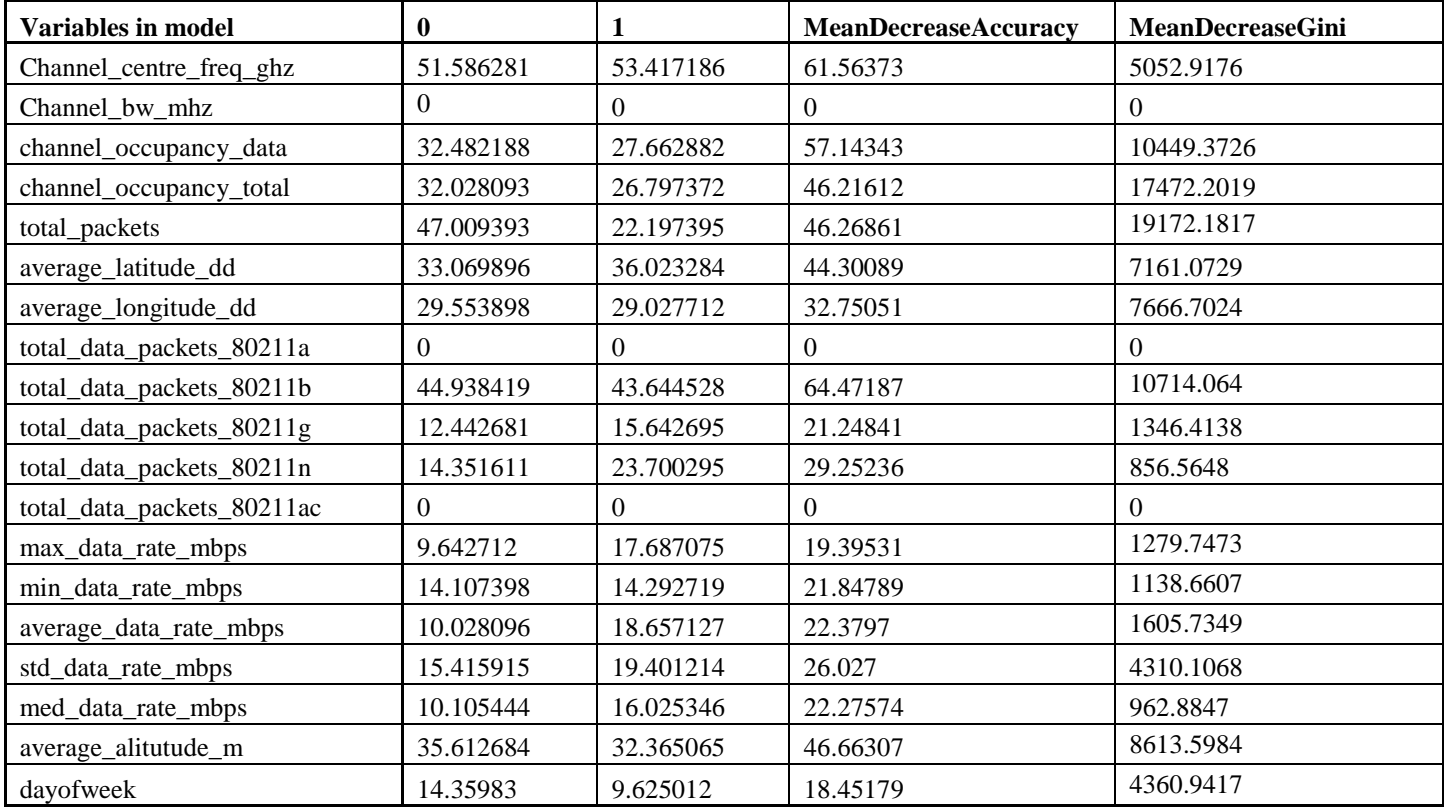

*Table 5 Importance table for model 5.*

Type of random forest: classification Number of trees: 100 No. of variables tried at each split: 4

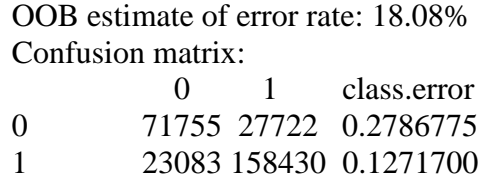

Confusion matrix after prediction using the test data.

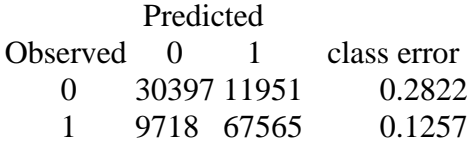

Normally in a classification type situation a training and test set are required to get an unbiased estimate of the test set error. However, with the random forest algorithm there is no need for cross validation. It is done internally during the run. Each tree is constructed using a different bootstrapped sample. One third of the cases are left out of the bootstrapped sample when constructing the ith tree. The cases left out in the construction of the ith tree are used for the classification of the kth tree. Through this test set classification is obtained for about one third of the trees. At the end of the run, let j be the class that got most of the votes every time case n was OOB. The proportion of times j is not equal to the true class of j average over all cases is the OOB error estimate. This is unbiased for many tests. For more details refer to Leo Breiman and Adele Cutler in [25]. As a result a test set is not required. This was only learned after the models here were run on a training set then the result compared to a test set. In the fifth model above we see the result of the confusion matrix give from the random forest algorithm in R and the confusion matrix constructed using the test data actually give the same error. The confusion matrix or error matrix is a special type of contingency table with two dimensions, observed and predicted values with the same set of classes for each observed and predicted. It provides a visualization of the performance of an algorithm, usually a supervisor learning algorithm. [29] Above, in the confusion matrix created after the prediction using the set aside test data, the calculated class errors are the same as those provided in the confusion matrix given with the output of the random forest function in R.

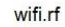

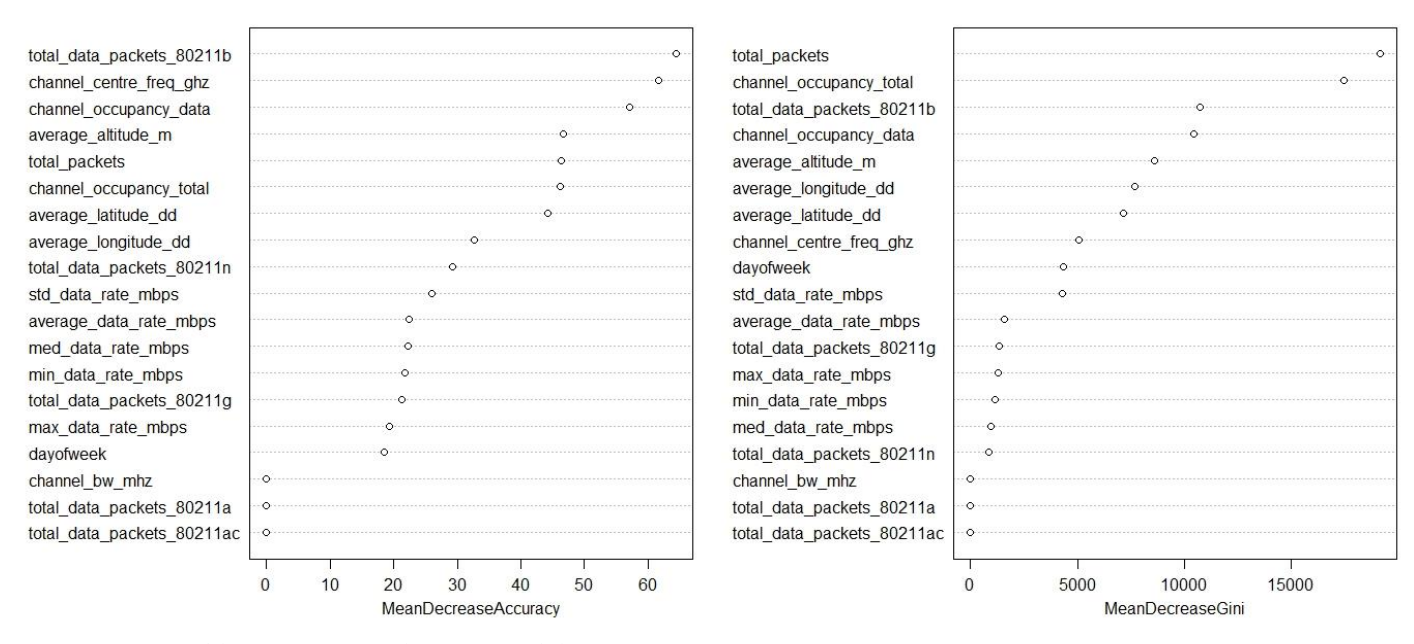

*Figure 1 Variable importance plots for model 5.*

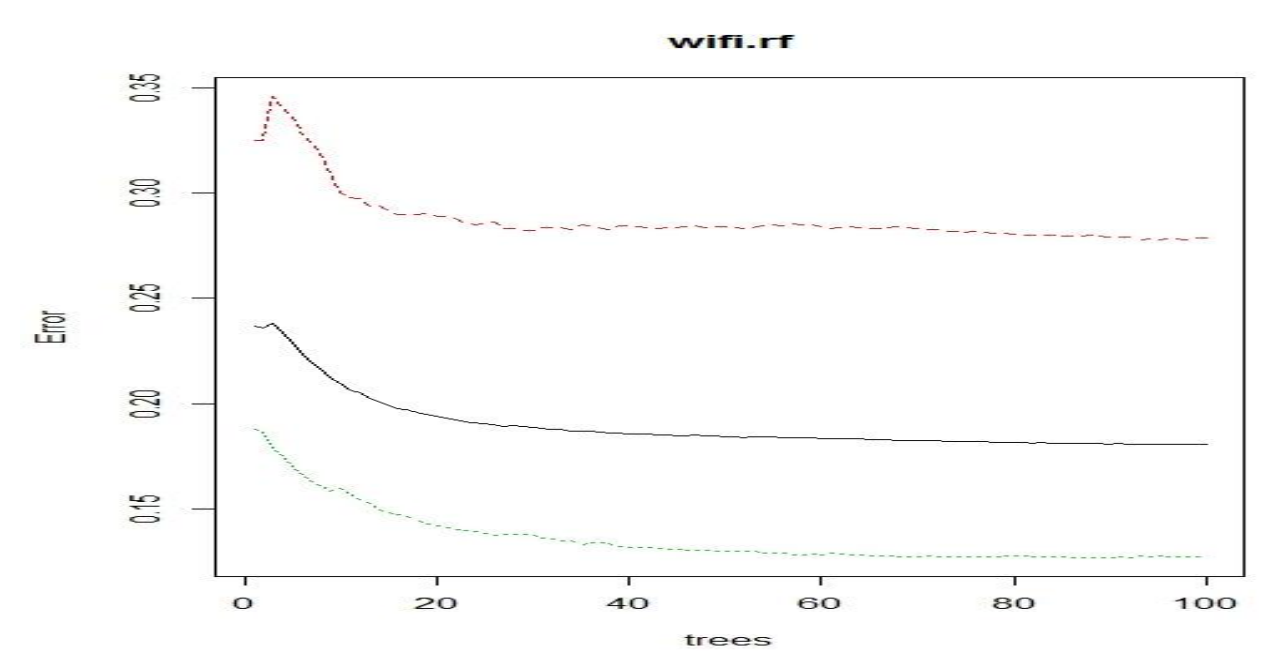

*Figure 2 Graph for model 5*

The Gini coefficient, also called Gini ratio or Gini index, is a measure of the dispersion that represents income distribution. It is commonly used as a measure of inequality. It measures the inequality among values of a frequency distribution. A Gini coefficient value of 0 represents perfect equality, that is, all values are the same.

For example, everyone has the same income. A Gini coefficient of 1 represents a maximum inequality among values. For example, one person makes all the income and others none. Values greater than 1 are possible. This occurs when some persons represent a negative contribution to the total, e.g. having a negative wealth or income. [29] With the randomForest function in R, the variable importance plot tells us how important each variable is in classifying the data. The variables are listed along the vertical axis and their importance on the horizontal axis as show in the right hand plot in figure 5, MeanDecreaseGini plot. The variables are ordered from most to least important from top to bottom. This helps decide how many important variables to choose. The mean decrease in accuracy represents how much a variable affects the accuracy of the random forest. This is determined during the calculation of the out of bag error, OOB. If the accuracy of a random forest due to excluding a particular variable decreases, then the more important that variable is. This means, variables with a larger mean decrease accuracy are more important for classifying the data. [26, 27] The importance table gives a list of the importance of each independent variable. It gives a summary of the mean decrease Gini and mean decrease accuracy. Table 5 is the importance table for model 5.

Considering both table 5 and figure 1 we see that both indicate the same level of importance for each variable given. The least important variables are quite clear as they are the same in both the MeanDecreaseGini and MeanDecreaseAccuracy plots in figure 5. The other variables can be grouped in 3 groups of "importance", most important, important, and less important. Considering the MeanDecraseGini plot, total\_packet, channel occupancy total are in the most important group of variables; total data pacekts 80211b, channel\_occupancy\_data, average\_altitude\_m, average\_longitude\_dd, average\_latitude\_dd, channel centre freq ghz, dayofweek, std data rate mbps, are important variables; average data rate mpbs, total\_data\_packets\_80211g, max\_data\_rate\_mbps, min\_data\_rate\_mbps, med\_data\_rate\_mbps, total data packets 80211n are less important. A similar grouping of the variable can be done for the MeanDecreaseAccuracy.

Figure 2 is a graph of the plot of the margin function in R applied to the random forest created. From this plot we get an idea of how many trees may be needed in the forest to get the result. From figure 2 is looks as though between 40-60 trees are required for the forest to get the result. In model 6 below we consider less trees to see what difference there is.

The **sixth model** considered is given below. It is similar to model 5 except less trees were considered, only 31, and three new variables were included, total\_clients, average\_rssi\_dbm and num\_ap. The OOB estimate error has decreased a bit; the three least important variable in model 5 are also the least important in model 6; the MeanDecreaseGini values can be divided up into four groups this time however, there seems to be a more gradual change in importance of the variables based on the MeanDecraseAccuracy values. Total\_clients is the most important variable in both plots.

nonbeacon\_cat ~ channel\_centre\_freq\_ghz + channel\_bw\_mhz + channel\_occupancy\_data + channel\_occupancy\_total + total\_packets + average\_latitude\_dd + average\_longitude\_dd + total\_data\_packets\_80211a+total\_data\_packets\_80211b+total\_data\_packets\_80211g+ total\_data\_packets\_80211n + total\_data\_packets\_80211ac + max\_data\_rate\_mbps + min\_data\_rate\_mbps + average\_data\_rate\_mbps + std\_data\_rate\_mbps + med\_data\_rate\_mbps + average\_altitude\_m + dayofweek + total\_clients + average\_rssi\_dbm + num\_ap

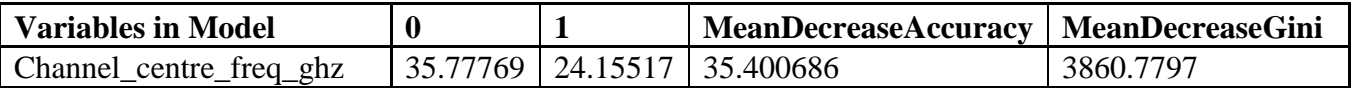

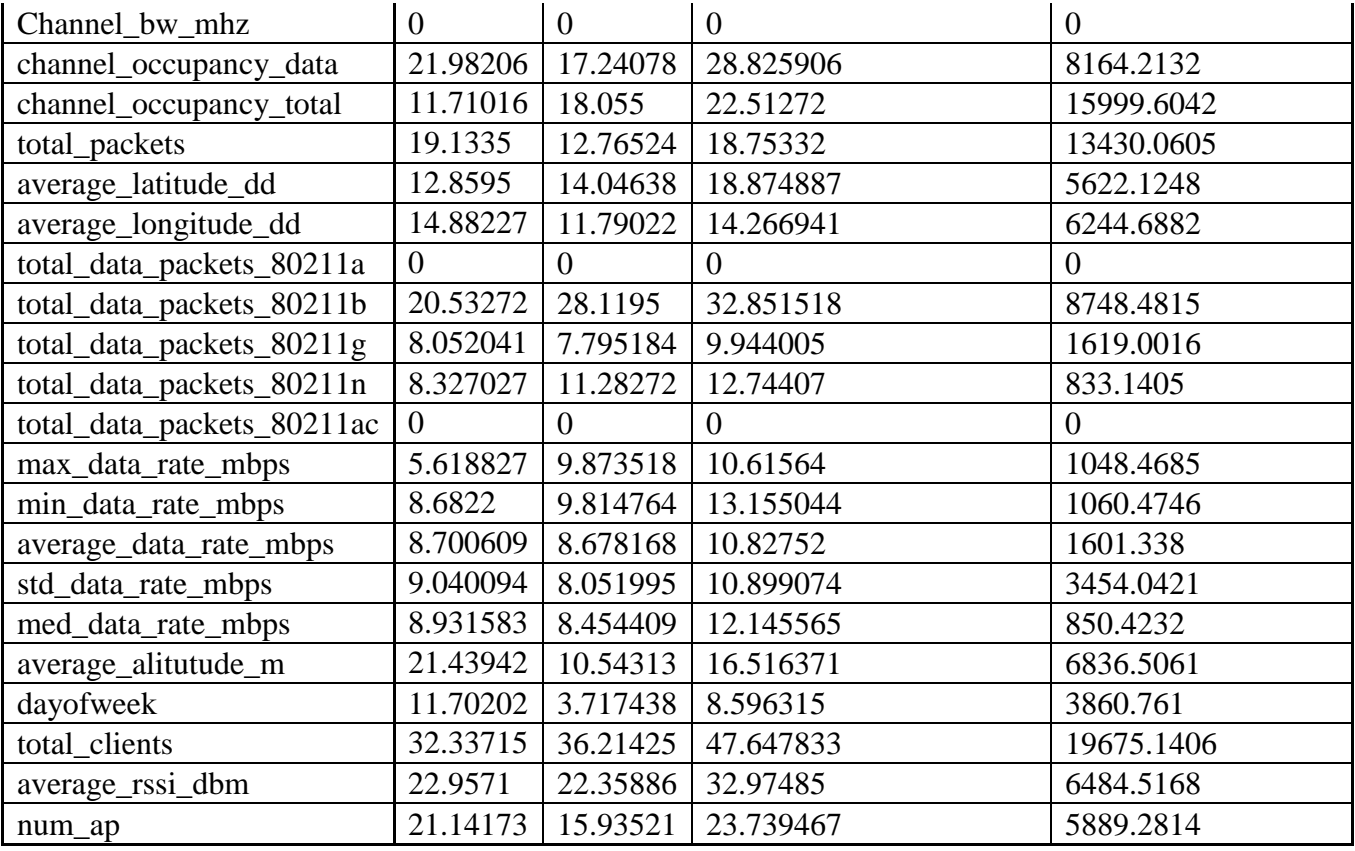

*Table 6 Importance table for model 6.*

Number of trees: 31 No. of variables tried at each split: 4 OOB estimate of error rate: 16.83% Confusion matrix:<br> $0 \t 1$ class.error

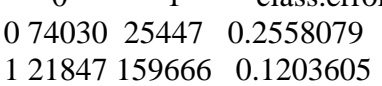

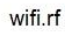

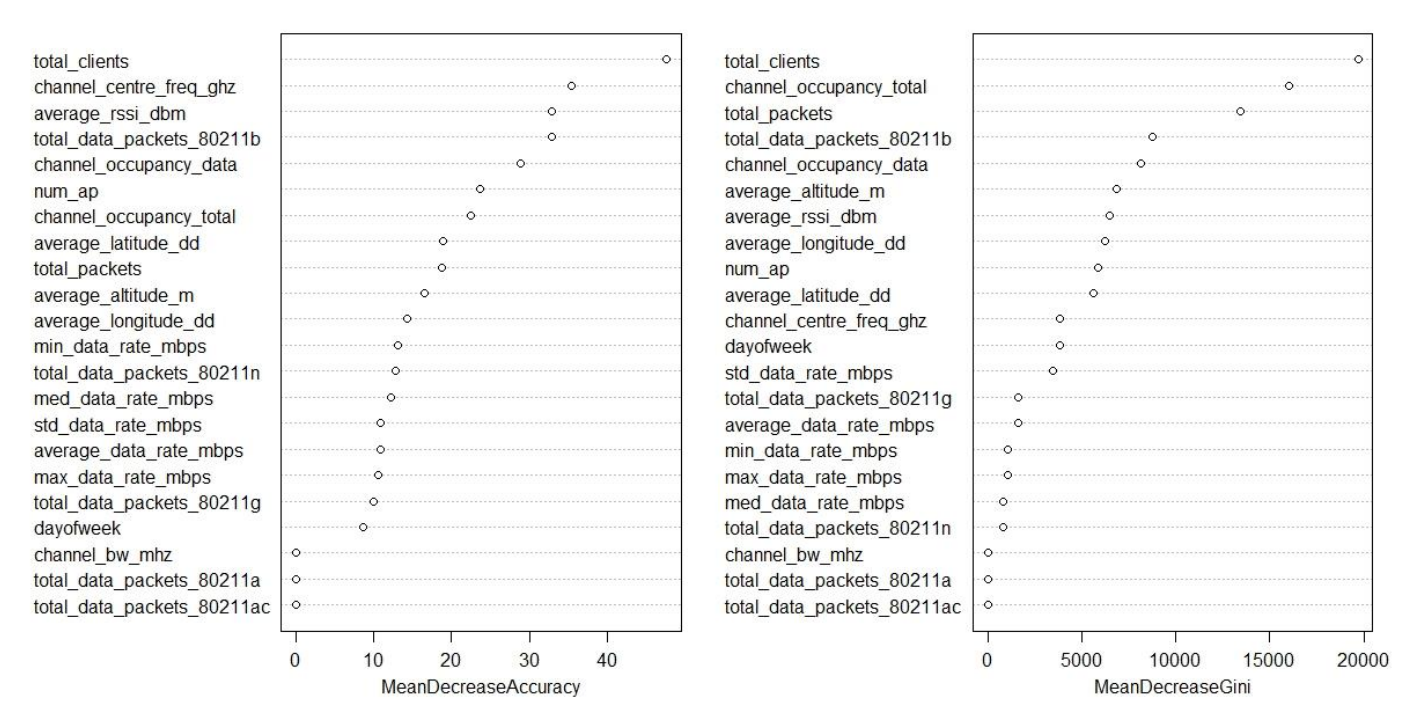

*Figure 3 Variable importance plots for model 6*

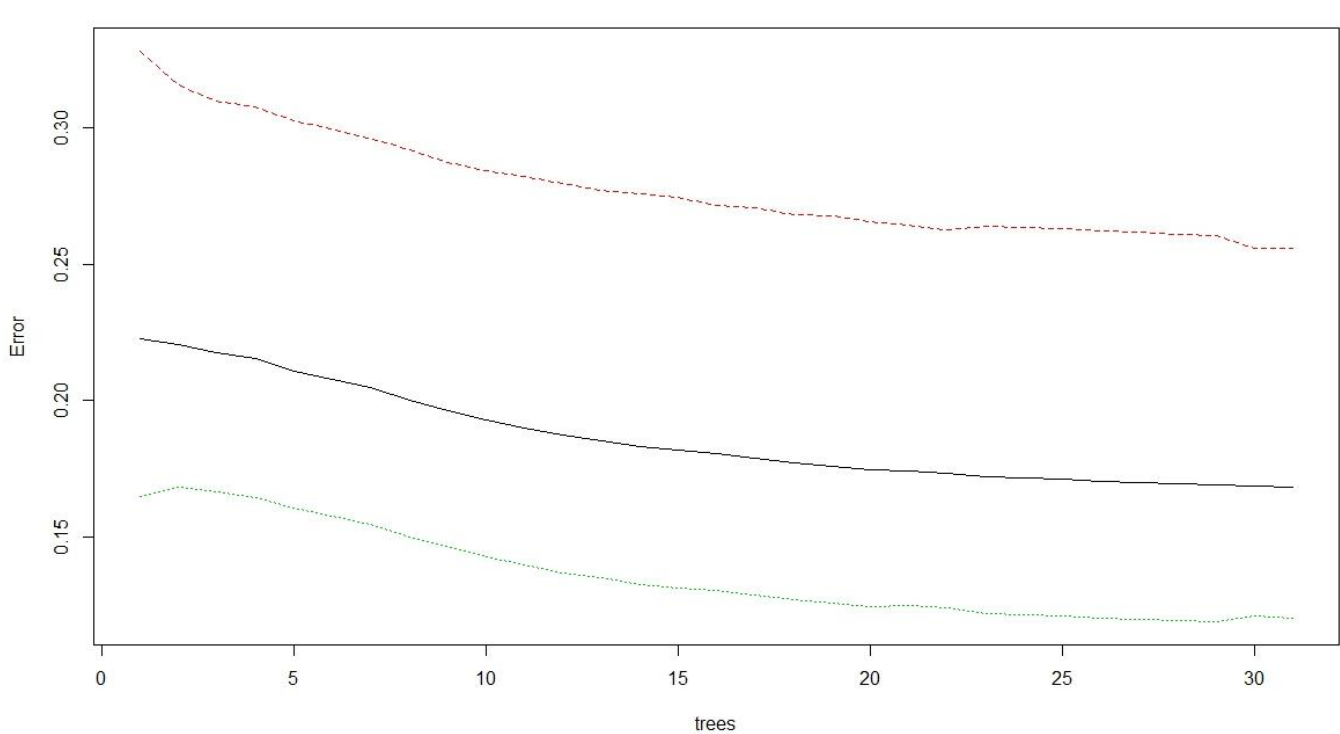

*Figure 4 Graph for model 7*

wifi.rf

The **seventh model** considered is given below. It is exactly the same as model 6 except 100 trees are considered. The OOB estimate error has gone down a bit. From here on in all the models consist of 100 trees. The observations are the same as for model 6. Total clients is more clearly the most important variable according to the two plots in figure 7.

nonbeacon\_cat ~ channel\_centre\_freq\_ghz + channel\_bw\_mhz + channel\_occupancy\_data + channel\_occupancy\_total+ total\_packets + average\_latitude\_dd + average\_longitude\_dd + channel\_occupancy\_total+ total\_packets + average\_latitude\_dd + average\_longitude\_dd + total\_data\_packets\_80211a + total\_data\_packets\_80211b + total\_data\_packets\_80211g + total\_data\_packets\_80211n + total\_data\_packets\_80211ac + max\_data\_rate\_mbps + min\_data\_rate\_mbps + average\_data\_rate\_mbps + std\_data\_rate\_mbps + med\_data\_rate\_mbps + average\_altitude\_m + dayofweek + total\_clients + average\_rssi\_dbm + num\_ap

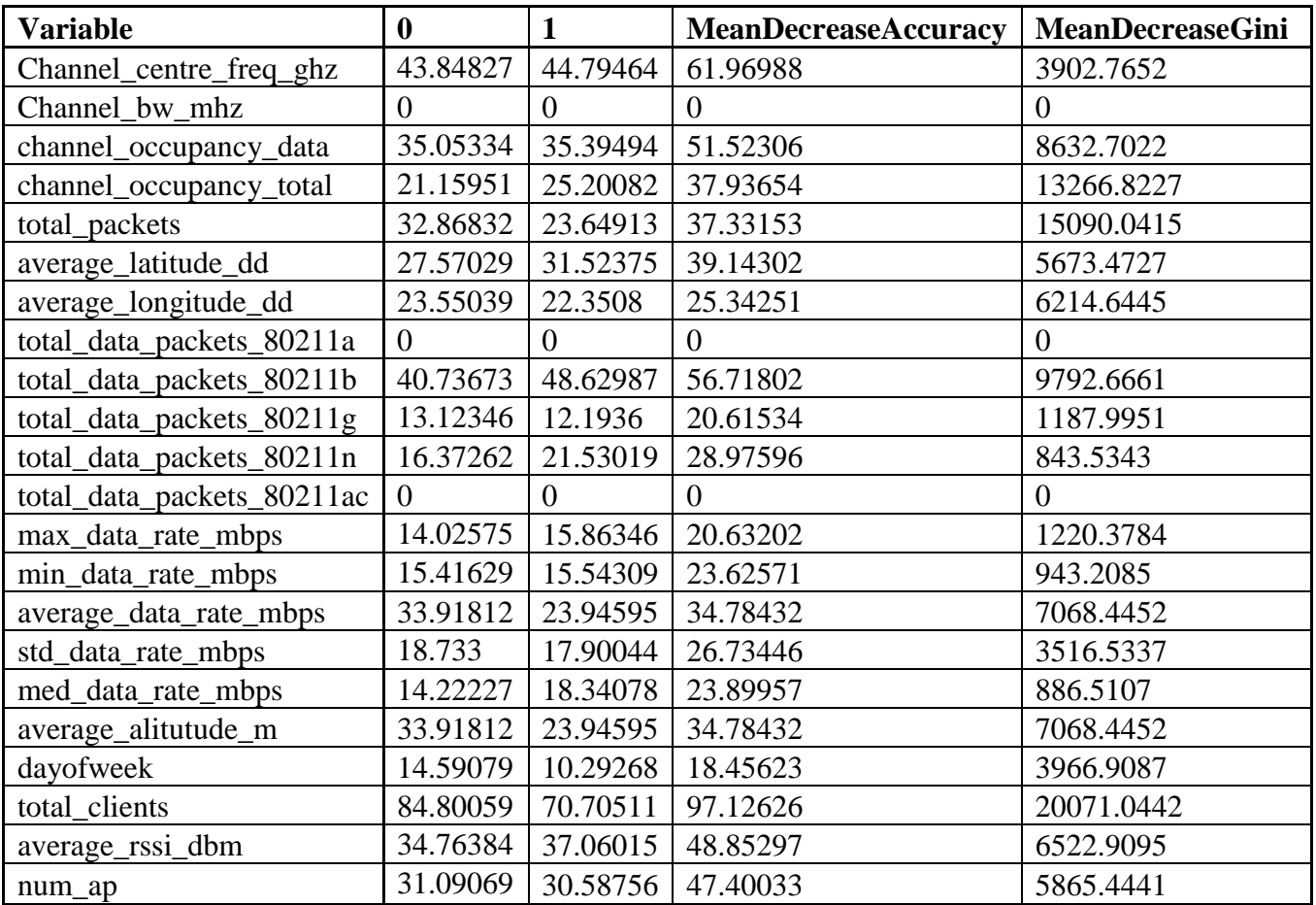

*Table 7 Importance table for model 7.*

Number of trees: 100 No. of variables tried at each split: 4

OOB estimate of error rate: 15.86% Confusion matrix: 0 1 class.error 0 74720 24757 0.2488716 1 19807 161706 0.1091217

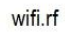

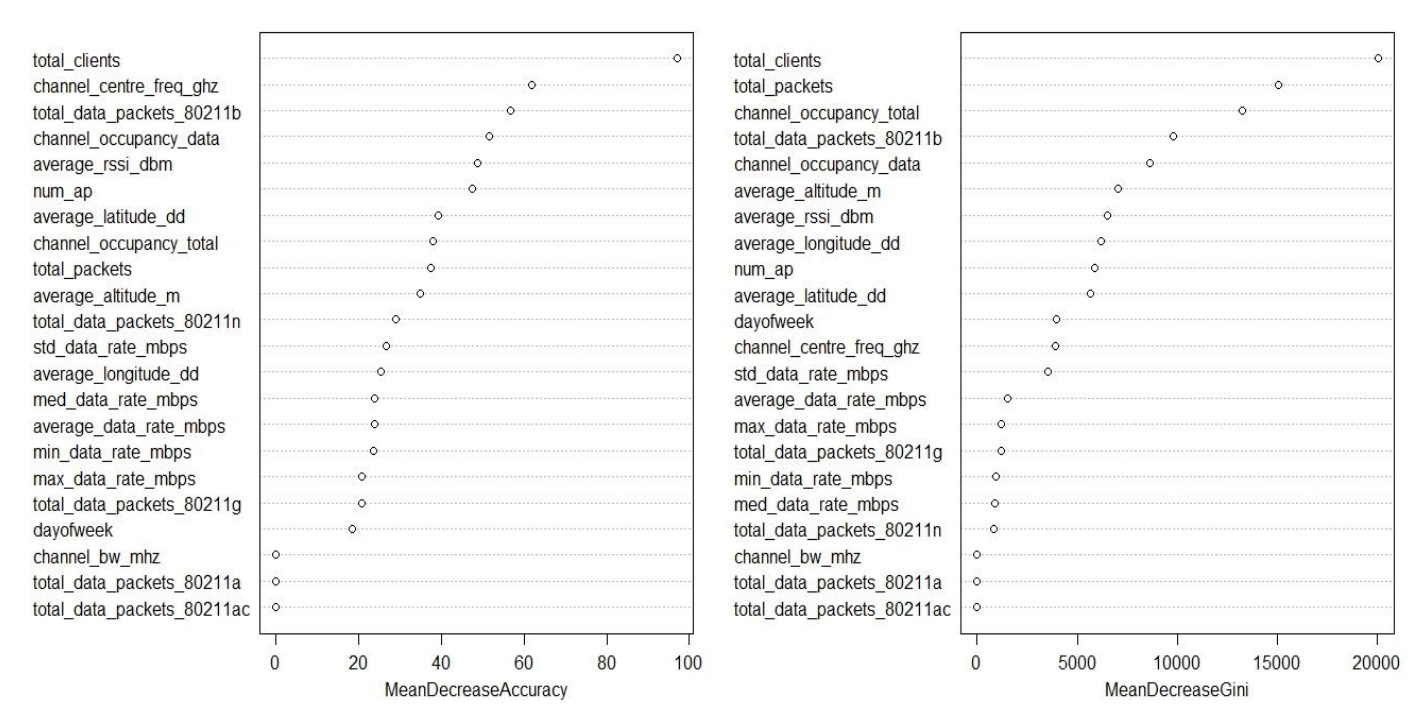

*Figure 5 Variable importance plots for model 7*

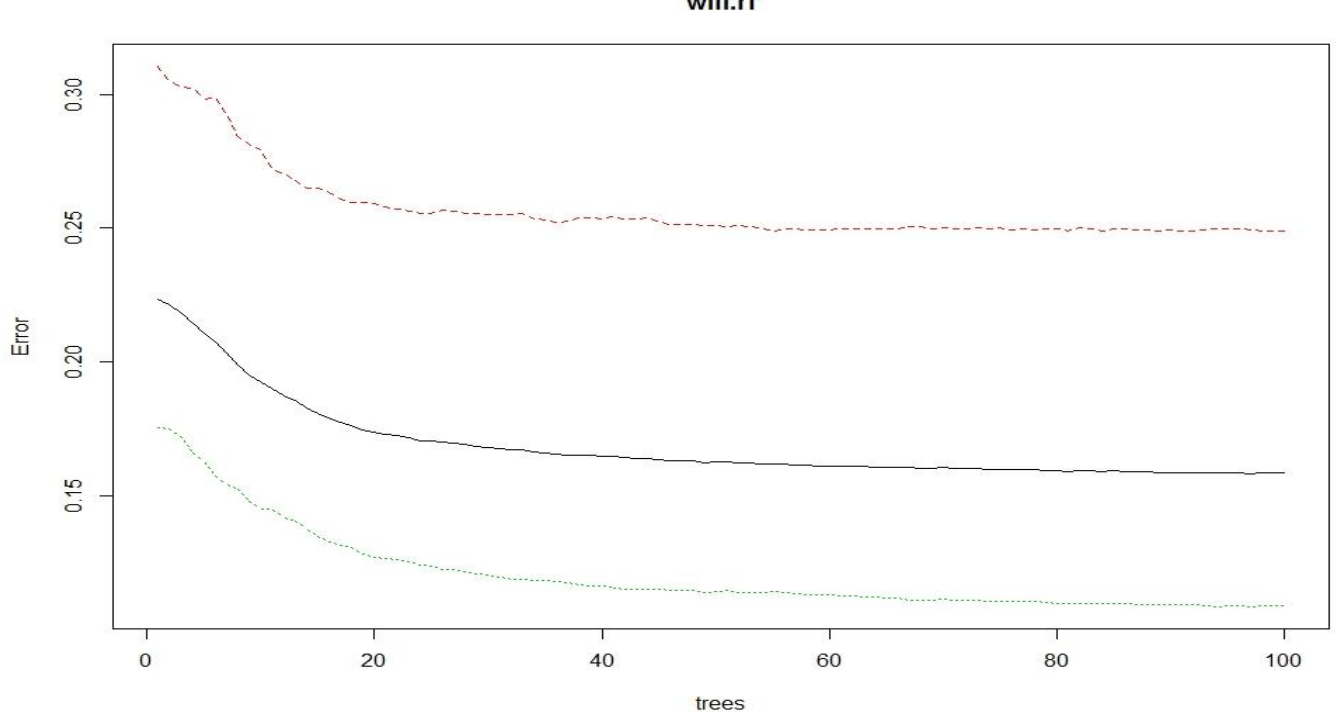

wifi.rf

*Figure 6 Graph for model 8*

### **Model 8**

nonbeacon\_cat ~ channel\_centre\_freq\_ghz + channel\_occupancy\_data + channel\_occupancy\_total+ total\_packets + average\_latitude\_dd + average\_longitude\_dd + total\_data\_packets\_80211b + total\_data\_packets\_80211g + total\_data\_packets\_80211n + max\_data\_rate\_mbps + min\_data\_rate\_mbps+ average\_data\_rate\_mbps + std\_data\_rate\_mbps + med\_data\_rate\_mbps + average\_altitude\_m + dayofweek + total\_clients+ average\_rssi\_dbm + num\_ap

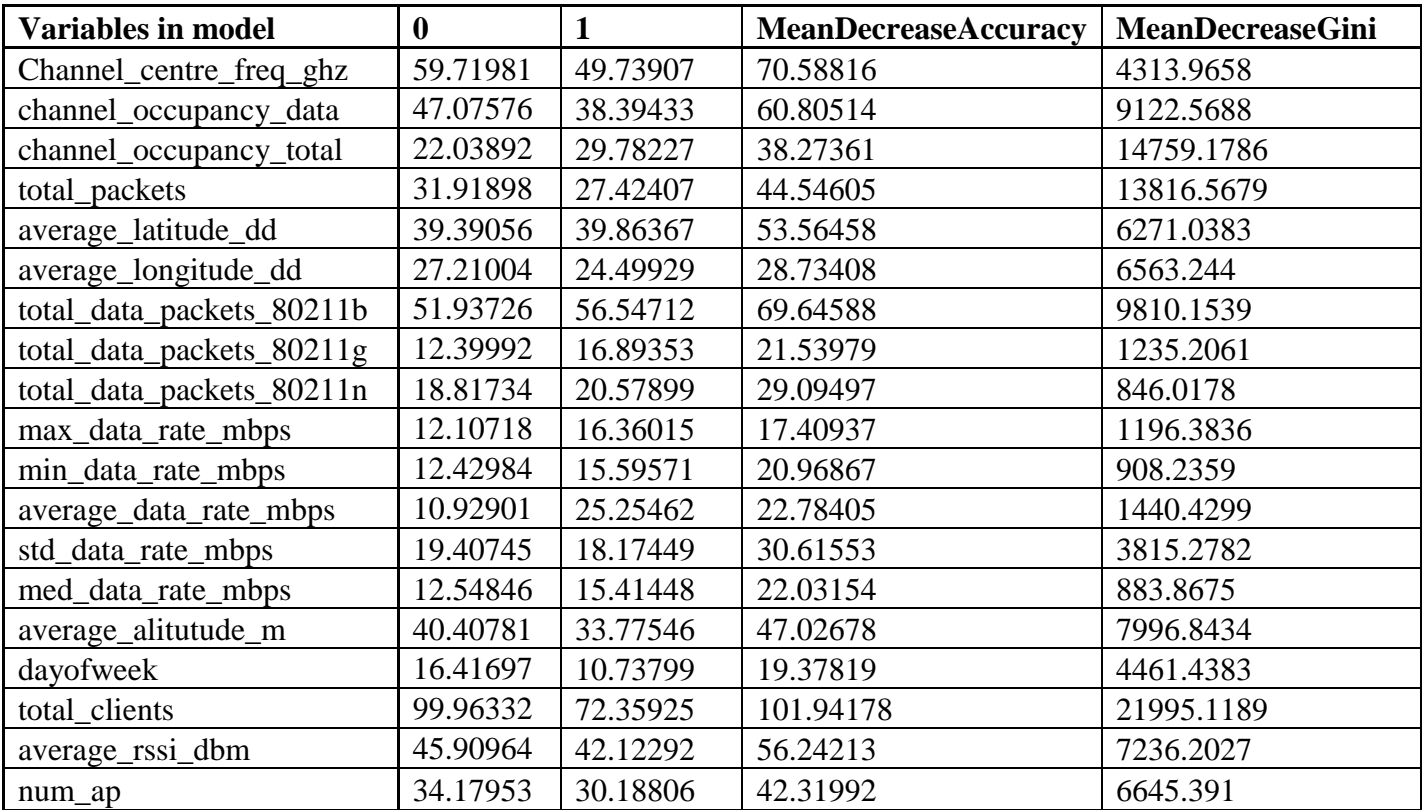

*Table 8 Importance table for model 8.*

Number of trees: 100 No. of variables tried at each split: 4 OOB estimate of error rate: 15.76% Confusion matrix: 0 1 class.error 0 74757 24720 0.2484997

1 19578 161935 0.1078600

#### 100 trees

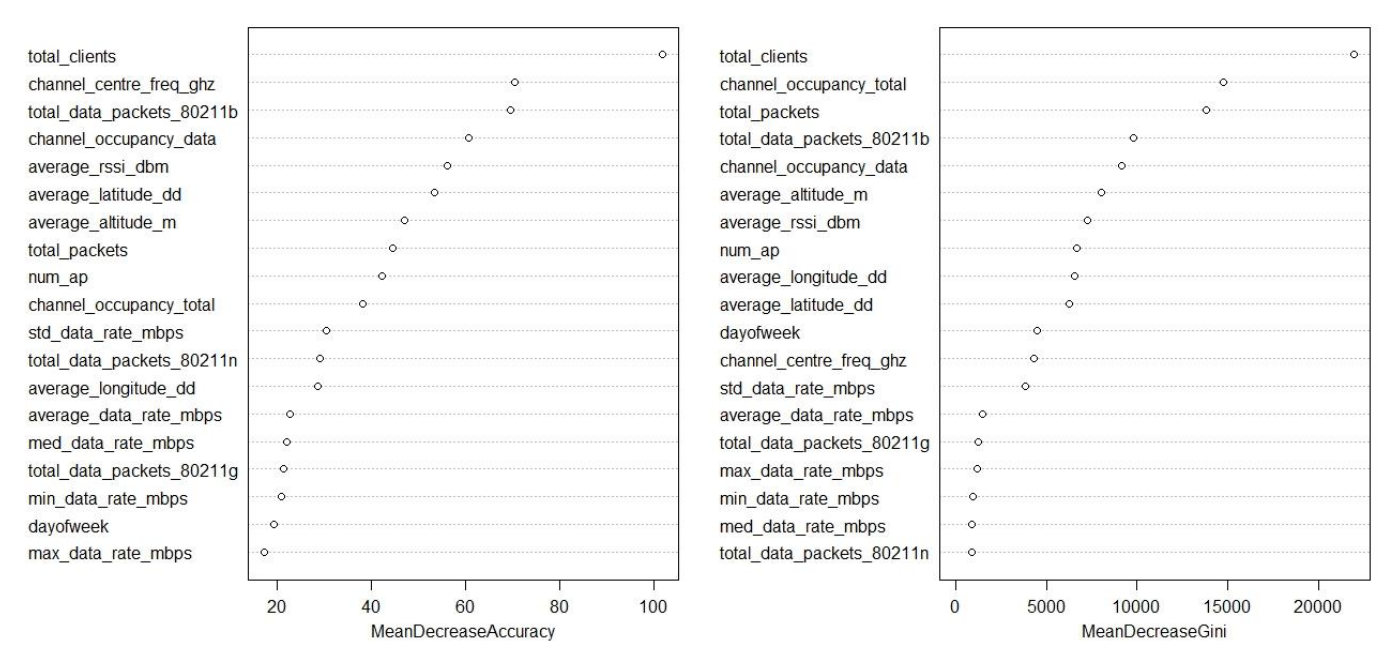

*Figure 7 Variable importance plots for model 8.*

Another categorical variable was created, timeofday. The time was given based on a 24 hour clock. The hour portion of the start datetime was considered. The timeofday was "day" is the hour was between 6 and 18; timeofday was assigned to "na" if the hourwas missing or null; timeofday was assigned to 'night' for all other hours, that is 19-5 (19-23 and 00-5).

### **Model 9**

nonbeacon\_cat ~ channel\_centre\_freq\_ghz + channel\_occupancy\_data + channel\_occupancy\_total + total\_packets + average\_latitude\_dd + average\_longitude\_dd + total\_data\_packets\_80211b+ total\_data\_packets\_80211g + total\_data\_packets\_80211n + max\_data\_rate\_mbps + min\_data\_rate\_mbps + average\_data\_rate\_mbps + std\_data\_rate\_mbps + med\_data\_rate\_mbps + average\_altitude\_m + dayofweek + total\_clients + average\_rssi\_dbm + num\_ap + timeofday

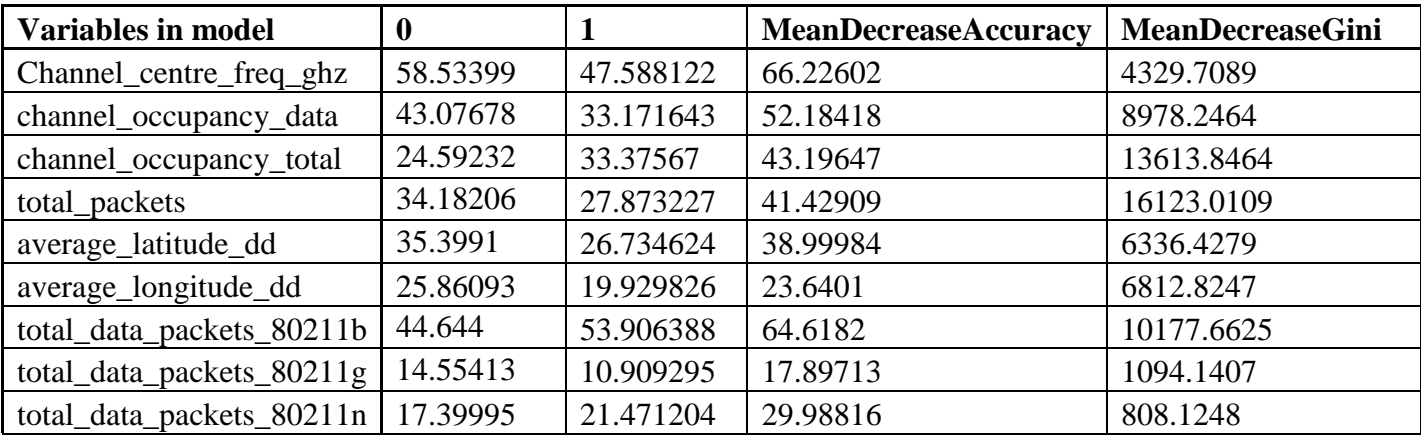

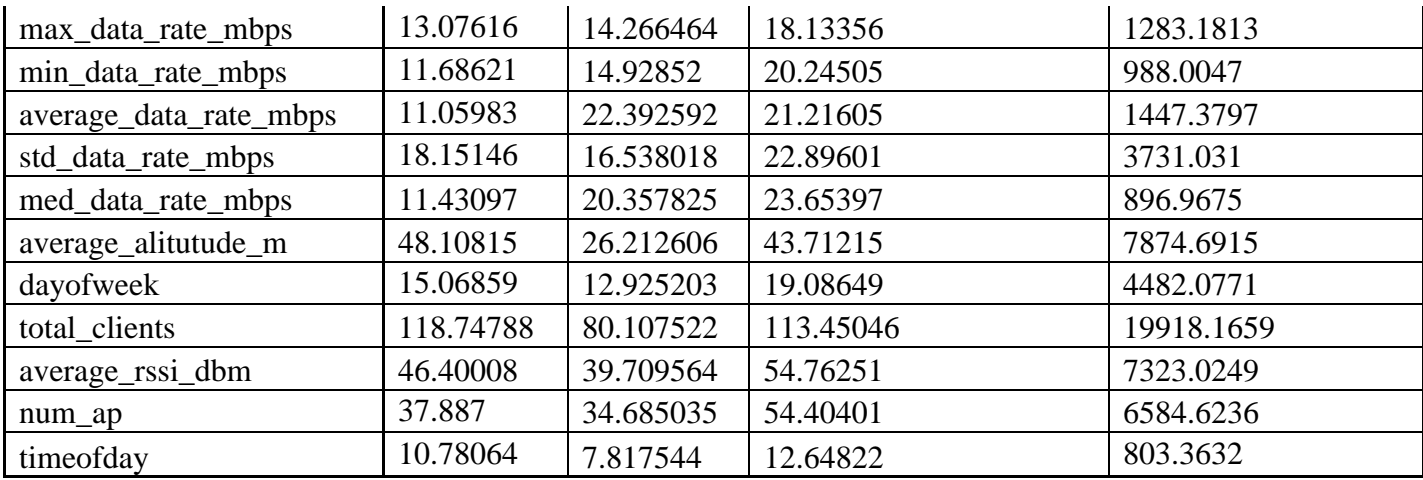

Number of trees: 100 No. of variables tried at each split: 4 OOB estimate of error rate: 15.85% Confusion matrix:<br> $0 \t 1 \t c1$ 1 class.error

0 74713 24593 0.2476487 1 19827 161116 0.1095759

*Table 9 Importance table for model 9.*

#### 100 trees

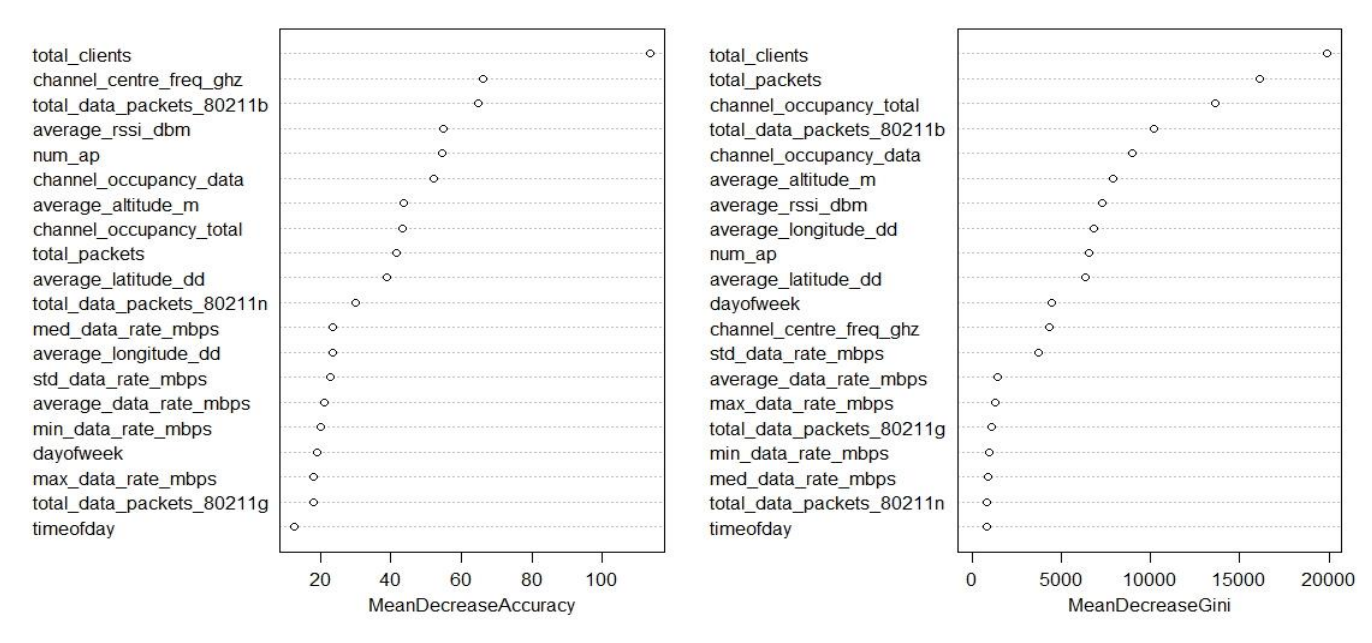

*Figure 8 Variable importance plots for model 9.*

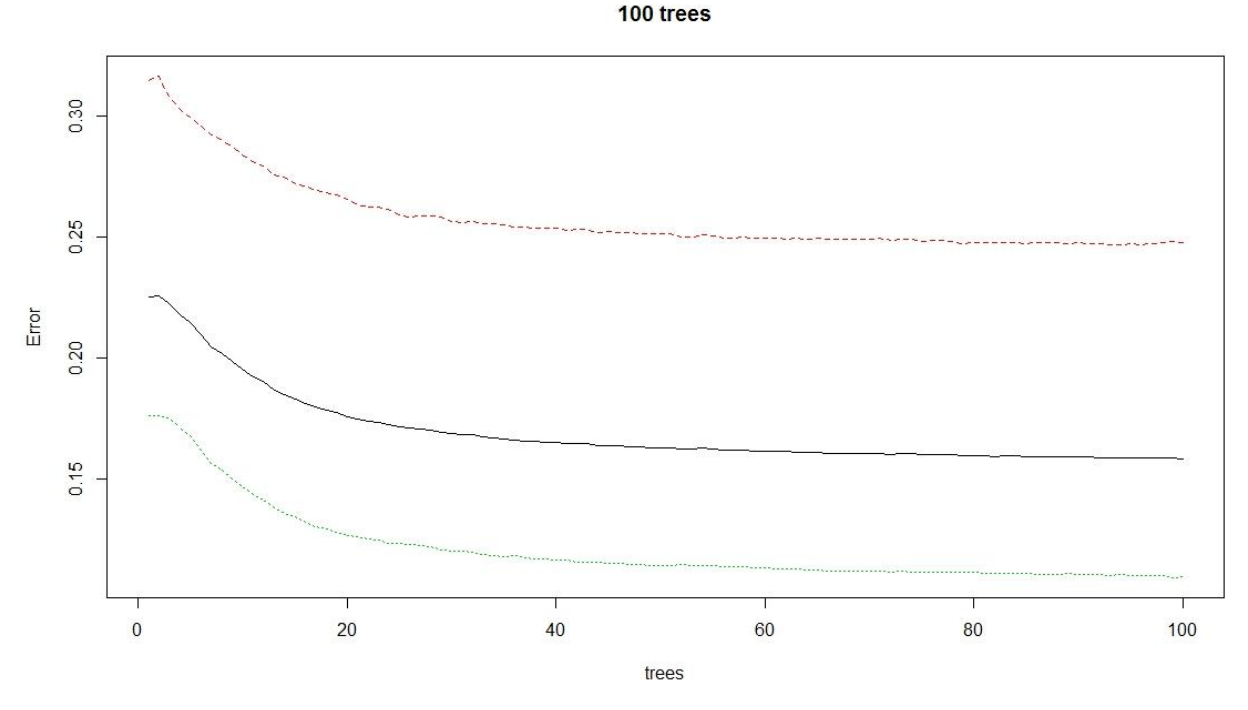

*Figure 9 Graph for model 11*

### **Model 10**

nonbeacon\_cat ~  $num_a$  + total\_clients + channel\_centre\_freq\_ghz + channel\_bw\_mhz + channel occupancy data + channel occupancy total + total packets + total data packets  $80211a$  + total\_data\_packets\_80211b + total\_data\_packets\_80211g + total\_data\_packets\_80211n +

total\_data\_packets\_80211ac + max\_data\_rate\_mbps + min\_data\_rate\_mbps + average\_data\_rate\_mbps +std\_data\_rate\_mbps + med\_data\_rate\_mbps + average\_latitude\_dd + average\_longitude\_dd +  $average\_altitude_m + average\_rss\_dbm + dayofweek + timeofday$ 

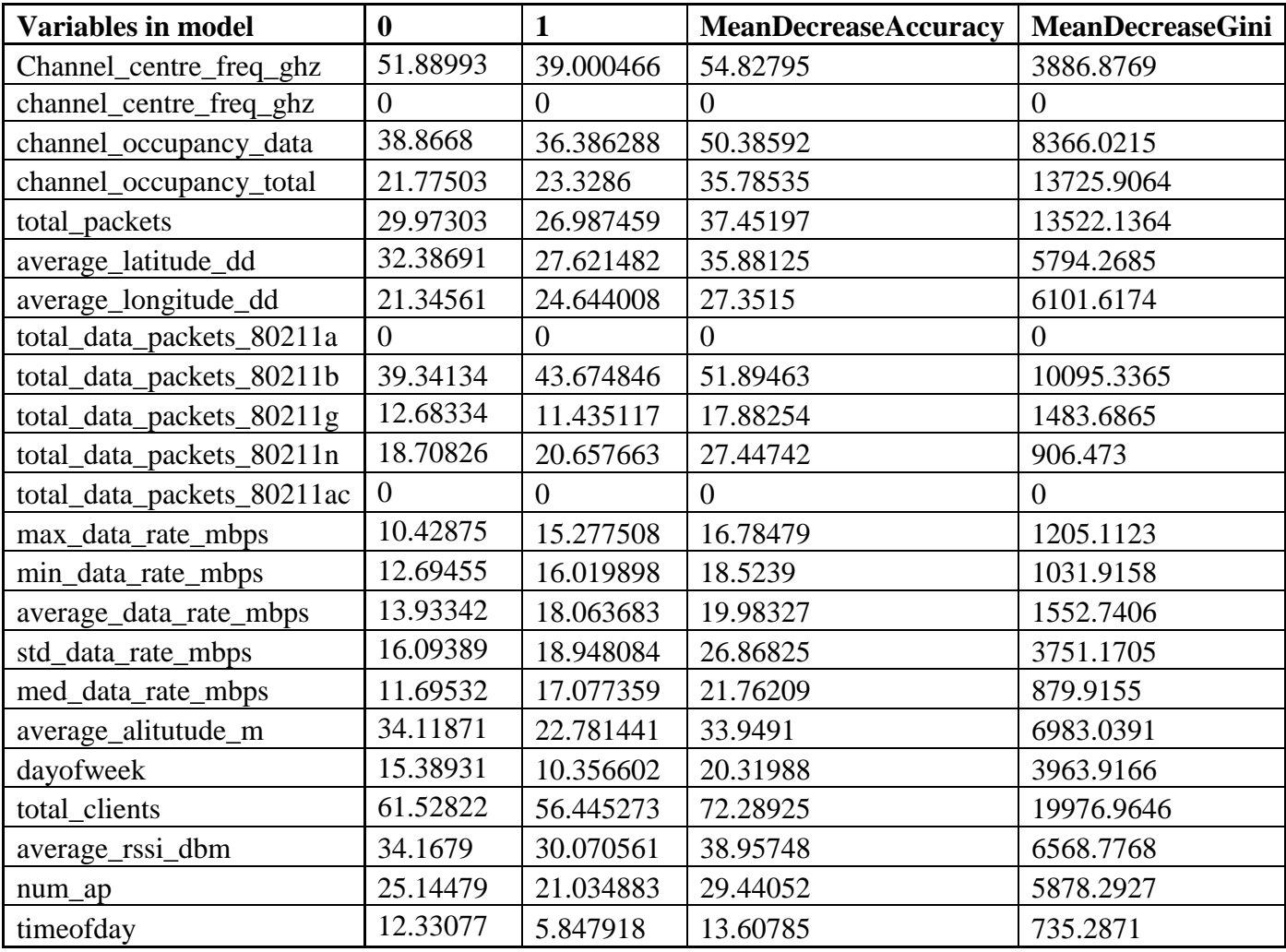

*Table 10 Importance table for model 10.*

Number of trees: 100 No. of variables tried at each split: 4 OOB estimate of error rate: 15.93%

Confusion matrix:

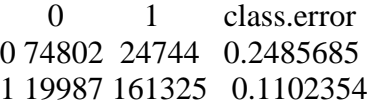

#### 100 trees

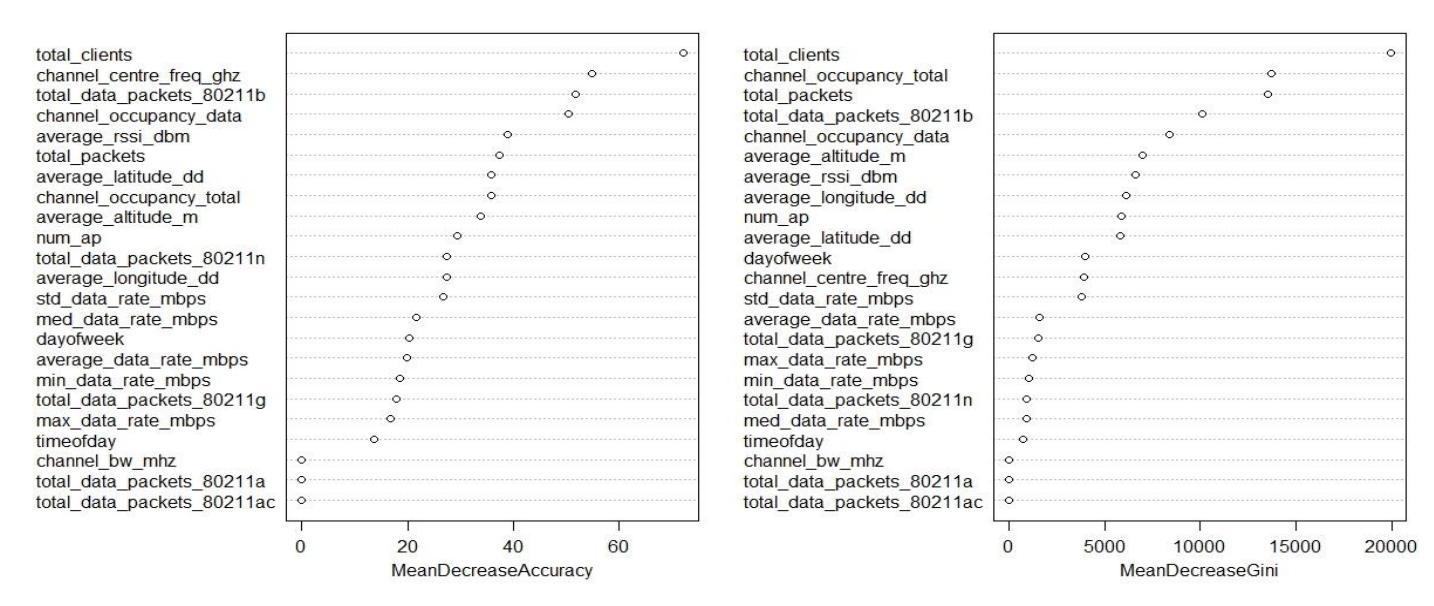

*Figure 10 Variable importance plots for model 10.*

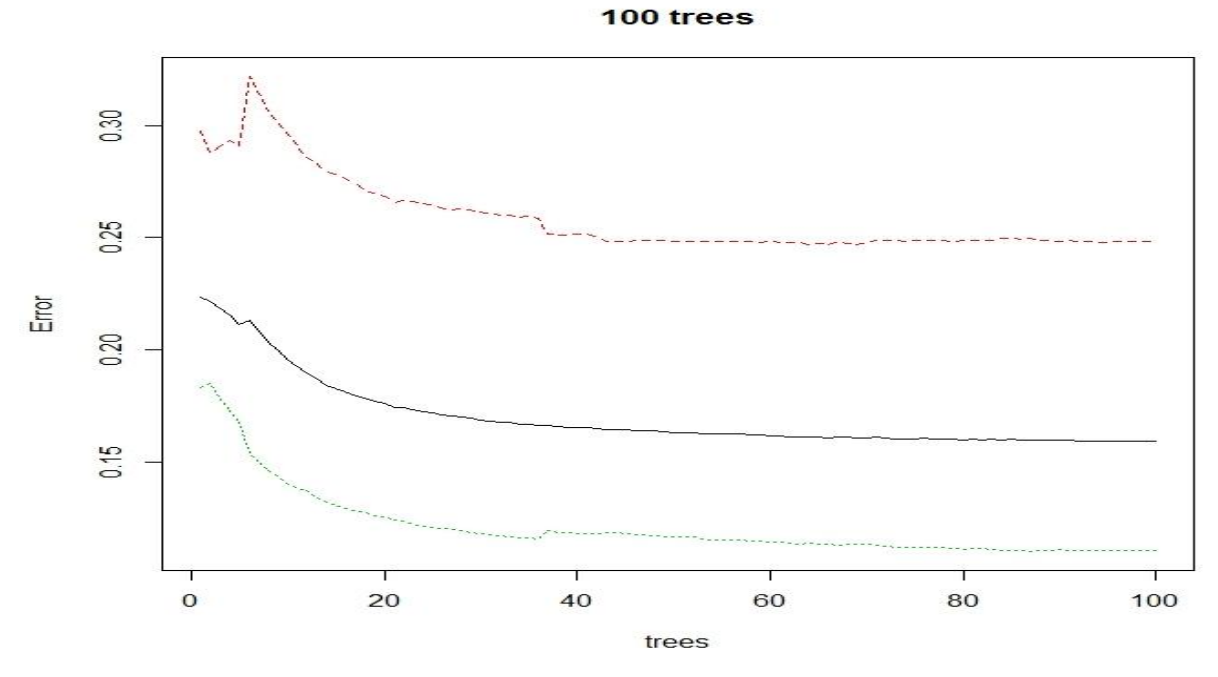

*Figure 11 Graph for model 12*

### **Model 11**

nonbeacon\_cat ~ num\_ap + total\_clients + channel\_centre\_freq\_ghz + channel\_occupancy\_data + channel\_occupancy\_total + total\_packets + total\_data\_packets\_80211b + total\_data\_packets\_80211g + total\_data\_packets\_80211n + max\_data\_rate\_mbps + min\_data\_rate\_mbps + average\_data\_rate\_mbps + std\_data\_rate\_mbps + med\_data\_rate\_mbps + average\_latitude\_dd + average\_longitude\_dd + average\_altitude\_m + average\_rssi\_dbm + dayofweek + timeofday

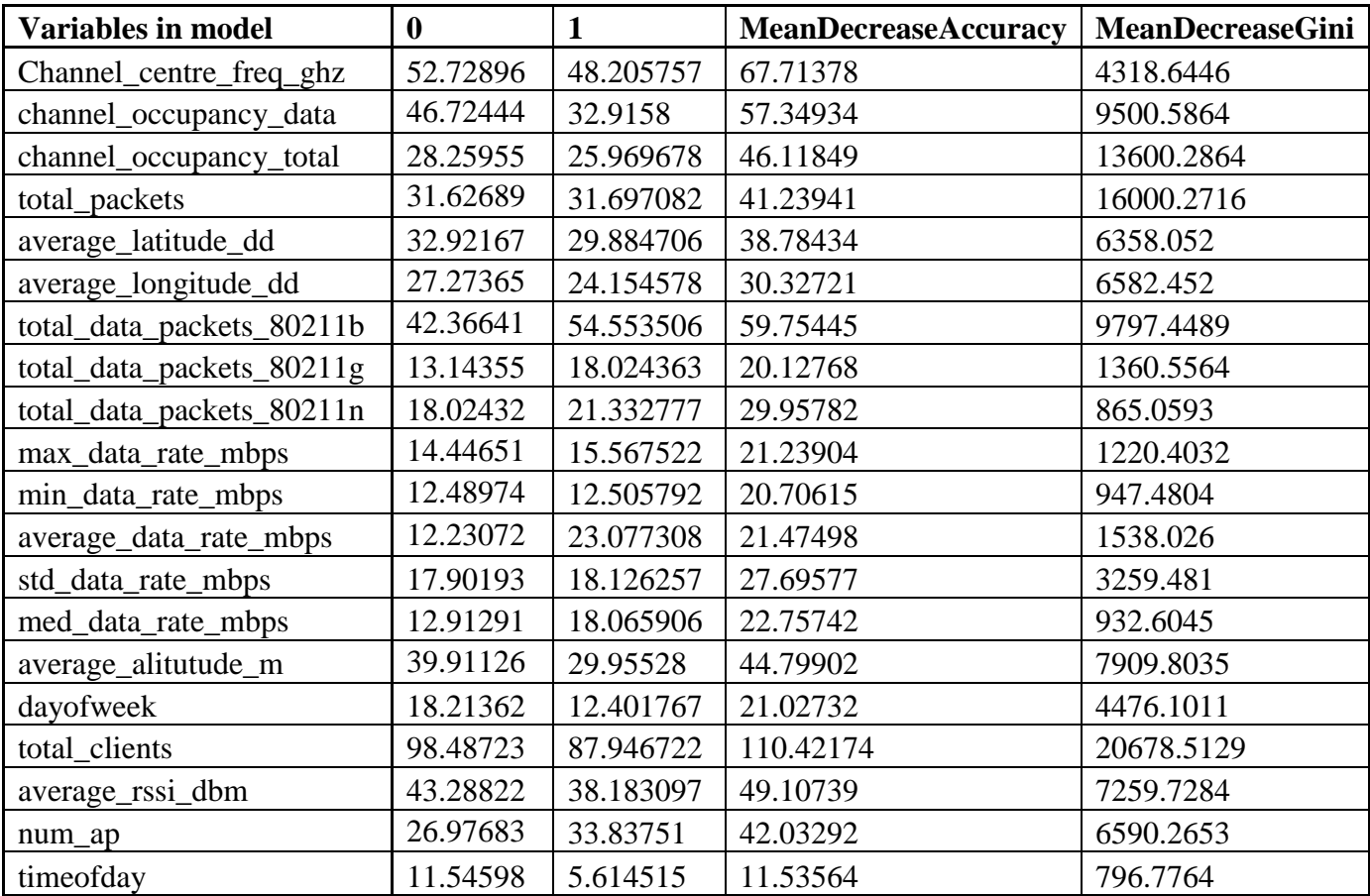

*Table 11 Importance table for model 11.*

Number of trees: 100 No. of variables tried at each split: 4 OOB estimate of error rate: 15.8% Confusion matrix:

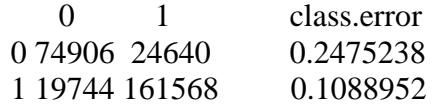

#### 100 trees

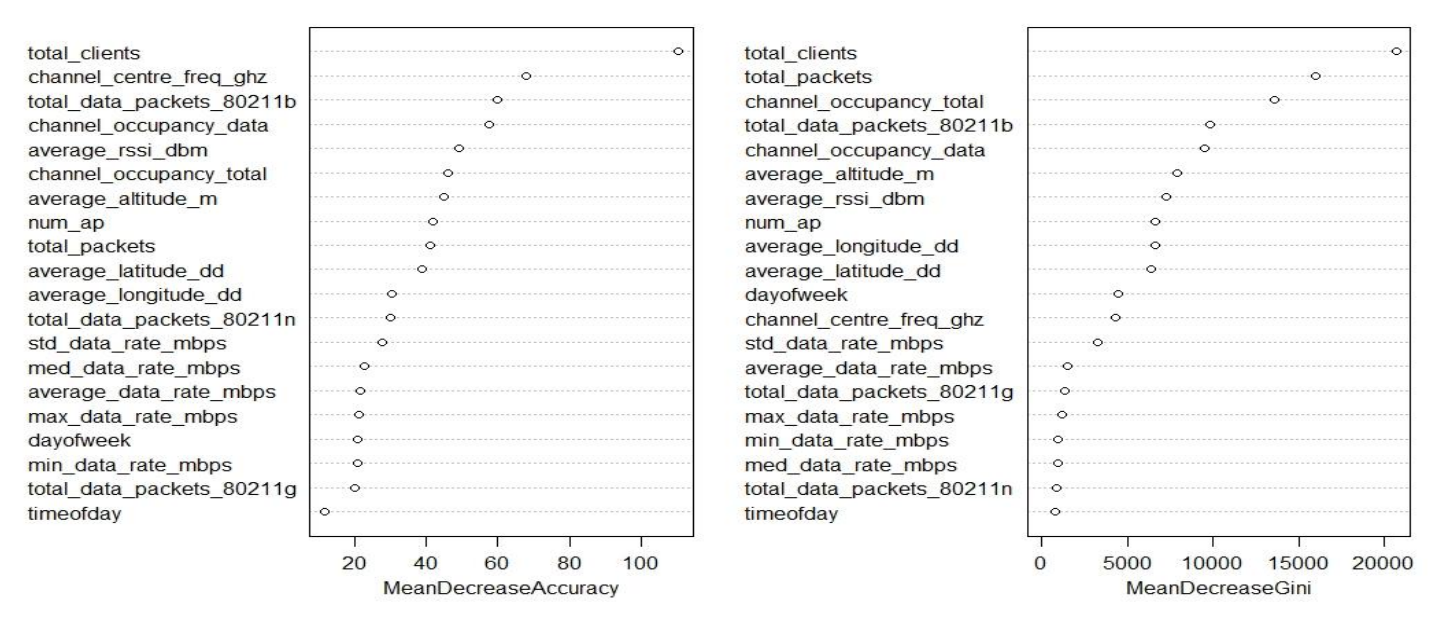

*Figure 12 Variable importance plots for model 11.*

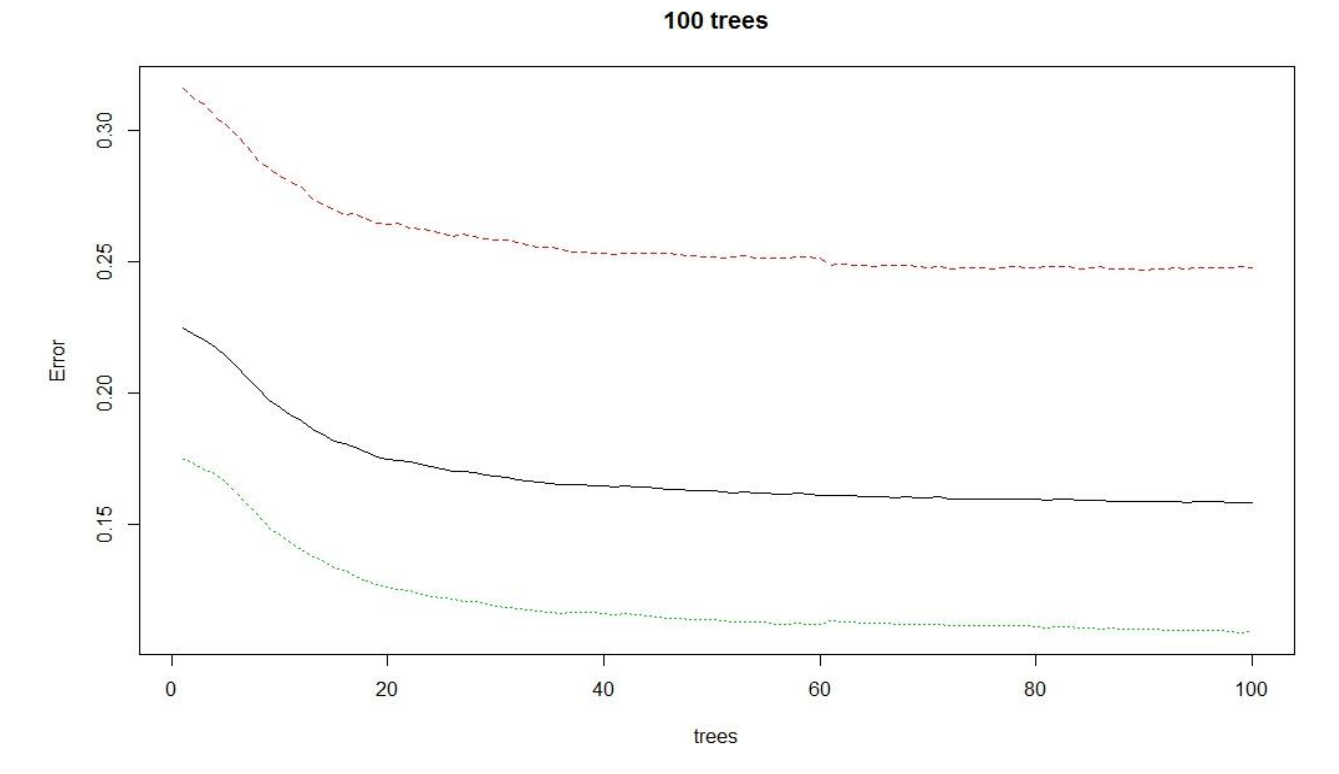

*Figure 13 Graph of model 14*

## **Model 12**

nonbeacon\_cat ~ num\_ap + total\_clients + channel\_centre\_freq\_ghz + channel\_occupancy\_data + channel\_occupancy\_total + total\_packets + total\_data\_packets\_80211b + total\_data\_packets\_80211g + total\_data\_packets\_80211n + max\_data\_rate\_mbps + min\_data\_rate\_mbps + average\_data\_rate\_mbps + std\_data\_rate\_mbps + med\_data\_rate\_mbps + average\_latitude\_dd + average\_longitude\_dd + average\_altitude\_m + average\_rssi\_dbm + dayofweek

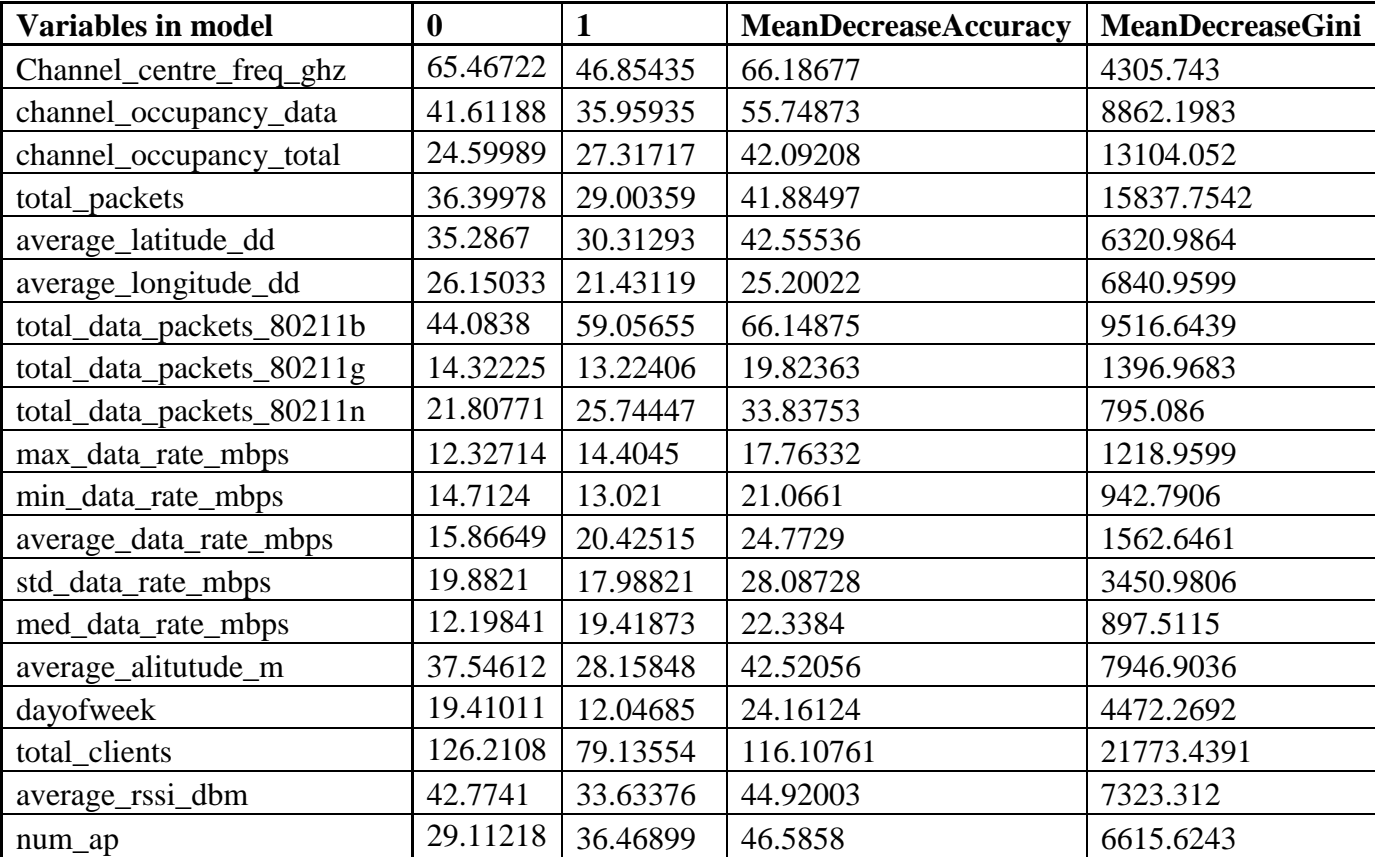

*Table 12 Importance table for model 12.*

Number of trees: 100 No. of variables tried at each split: 4 OOB estimate of error rate: 15.88% Confusion matrix:

 0 1 class.error 0 74441 24865 0.2503877 1 19650 161293 0.1085977

#### 100 trees

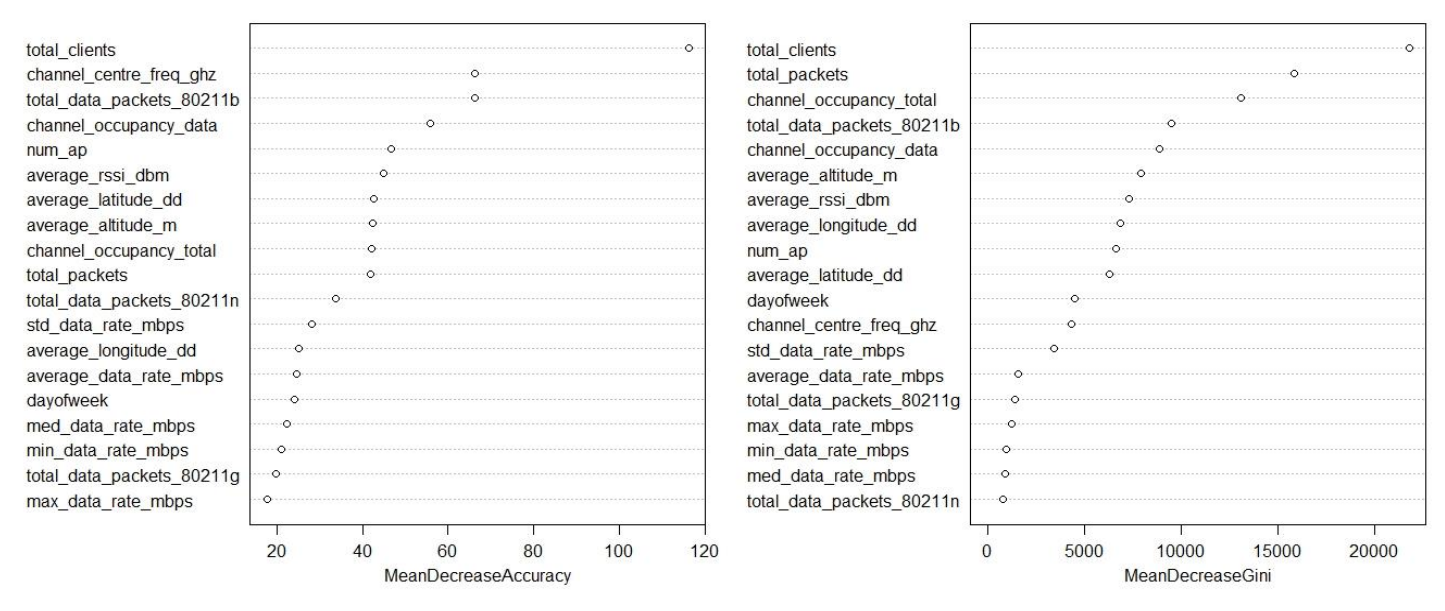

*Figure 14 Variable importance plot for model 12.*

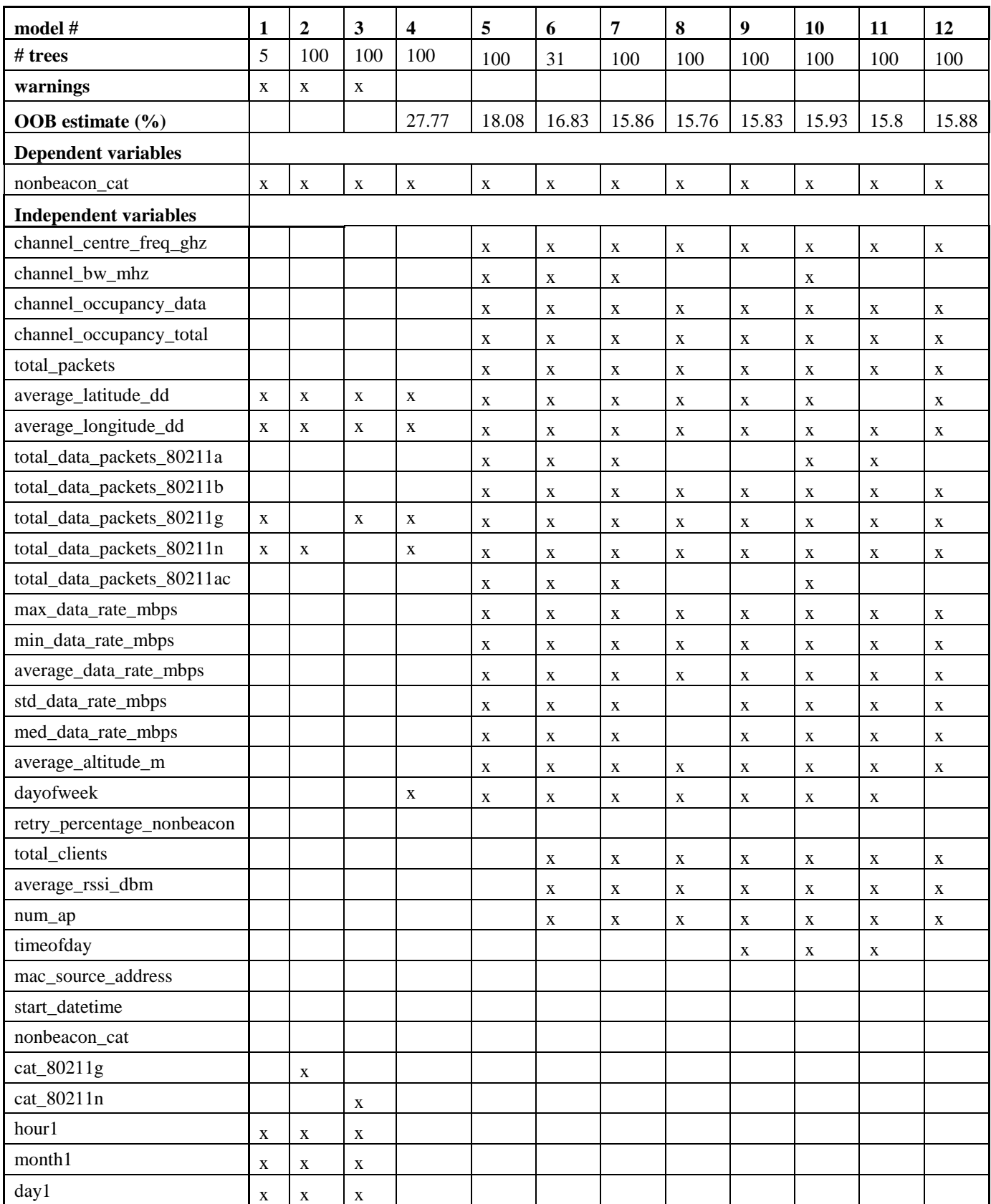

*Table 13 Summary of all models considered along with the number of trees and whether a warning occurred or not. An 'x' indicates that that particular variable was included in the model. The dependent variable in each case was the categorical variable nonbeacon\_cat that was created to represent whether a retransmission had occurred.* 

## **Future work**

Some other things worth considering may be different models, refining which models would be most optimal; ways in which R could be used to handle larger amounts of data; other tools such as python; look at predictive models for occupancy -- would just changing the dependent variables to one that represents occupancy be sufficient?

## **References**

- 1. 802.11 WLAN Packet Types, URL: [http://www.wildpackets.com/resources/compendium/wireless\\_lan/wlan\\_packet\\_types](http://www.wildpackets.com/resources/compendium/wireless_lan/wlan_packet_types)
- 2. Apple TV Q&A Revised April 12, 2012, URL: [http://www.everymac.com/systems/apple/apple](http://www.everymac.com/systems/apple/apple-tv/apple-tv-faq/what-is-802.11n-differences-between-802.11n-802.11a-802.11b-802.11g.html)[tv/apple-tv-faq/what-is-802.11n-differences-between-802.11n-802.11a-802.11b-802.11g.html](http://www.everymac.com/systems/apple/apple-tv/apple-tv-faq/what-is-802.11n-differences-between-802.11n-802.11a-802.11b-802.11g.html)
- 3. ATP, Beacons and Moving Block, URL:<http://www.railway-technical.com/sigtxt3.shtml>
- 4. Converting Addresses to/from Latitude/Longitude/Altitude in One Step, URL: <http://stevemorse.org/jcal/latlon.php>
- 5. Defining Spectrum, URL:<http://www.gsma.com/spectrum/what-is-spectrum/>
- 6. Dnl Institute, Decision Tree: A statistical and analytical tool for effective decisions, 2015, URL: <http://dni-institute.in/blogs/decision-tree-a-statistical-and-analytical-tool-for-effective-decisions/>
- 7. Dnl Insitute, Random Forest Using R: Step by Step Tutorial, 2015, URL: [http://dni](http://dni-institute.in/blogs/random-forest-using-r-step-by-step-tutorial/)[institute.in/blogs/random-forest-using-r-step-by-step-tutorial/](http://dni-institute.in/blogs/random-forest-using-r-step-by-step-tutorial/)
- 8. Hu, Sanqing; Ouyang, Ye; Yao, Yu-Dong; Fallah, Hosein; Lu, Wenyuan, "A Study of LTE Network Performance based on Data Analytics and Statistical Modeling"
- 9. "Licensing Procedure for Spectrum Licenses for Terrestrial Services", Spectrum Management and Telecommunications, Client Procedure Circular, Industry Canada, CPC-2-1-23, Issue 4, October 2015.
- 10. Layman's [Introduction](http://blog.echen.me/2011/03/14/laymans-introduction-to-random-forests/) to Random Forests, Edwin Chan, URL: [http://blog.echen.me/2011/03/14/laymans](http://blog.echen.me/2011/03/14/laymans-introduction-to-random-forests/)[introduction-to-random-forests/](http://blog.echen.me/2011/03/14/laymans-introduction-to-random-forests/)
- 11. Machine learning, WhatIs.com, URL: http://whatis.techtarget.com/definition/machine-learning
- 12. Package 'randomForest', 2015, URL: [https://cran.r](https://cran.r-project.org/web/packages/randomForest/randomForest.pdf)[project.org/web/packages/randomForest/randomForest.pdf](https://cran.r-project.org/web/packages/randomForest/randomForest.pdf)
- 13. Packet loss, Wikipedia, URL: [https://en.wikipedia.org/wiki/Packet\\_loss#Causes](https://en.wikipedia.org/wiki/Packet_loss#Causes)
- 14. Practical Data Science with R, Nina Zumel, John Mount, Manning Publications Co. 2014.
- 15. Predictive analytics, Wikipedia, URL: [https://en.wikipedia.org/wiki/Predictive\\_analytics](https://en.wikipedia.org/wiki/Predictive_analytics)
- 16. Radio Spectrum Allocations in Canada, URL: [https://www.ic.gc.ca/eic/site/smt](https://www.ic.gc.ca/eic/site/smt-gst.nsf/vwapj/2014_Canadian_Radio_Spectrum_Chart.pdf/$file/2014_Canadian_Radio_Spectrum_Chart.pdf)gst.nsf/vwapj/2014 Canadian Radio Spectrum Chart.pdf/\$file/2014 Canadian Radio Spectrum Chart. [pdf](https://www.ic.gc.ca/eic/site/smt-gst.nsf/vwapj/2014_Canadian_Radio_Spectrum_Chart.pdf/$file/2014_Canadian_Radio_Spectrum_Chart.pdf)
- 17. Retransmission (data networks), Wikipedia, URL: [https://en.wikipedia.org/wiki/Retransmission\\_\(data\\_networks\)](https://en.wikipedia.org/wiki/Retransmission_(data_networks))
- 18. "A Primer of Methods of SEA Spectrum Data Analysis", Jennifer Schellinck, Robert Warren, Patrick Boily.
- 19. SEA Architecture Team, CRC Spectrum Environment Awareness (SEA) Grand Challenge Initial Specification of SEA System Functional Architecture, Communications Research Centre Canada, Document No. SEA-ARCH-141008, Version 1.01, March 16, 2015.
- 20. SQL Tutorial, URL:<http://www.w3schools.com/sql/default.asp>
- 21. [STAT4601/5703 Data Mining I](file:///C:/Lani/STAT4601/5703%20Data%20Mining) course notes, URL: <http://people.math.carleton.ca/~smills/>
- 22. Yin, Sixing et al., "Mining spectrum usage data: a large-scale spectrum measurement study." Mobile Computing, IEEE Transaction on 11.6 (2012), pp 1033-1046 (presentation by Loong Chan)
- 23. What's the Difference between 2.4 and 5-Ghz Wi-Fi? (and Which Should You Use), How-To Geek, URL: [http://www.howtogeek.com/222249/whats-the-difference-between-2.4-ghz-and-5-ghz-wi-fi-and](http://www.howtogeek.com/222249/whats-the-difference-between-2.4-ghz-and-5-ghz-wi-fi-and-which-should-you-use/)[which-should-you-use/](http://www.howtogeek.com/222249/whats-the-difference-between-2.4-ghz-and-5-ghz-wi-fi-and-which-should-you-use/)
- 24. Why Channels 1, 6 and 11?, metageek, URL: [http://www.metageek.com/training/resources/why](http://www.metageek.com/training/resources/why-channels-1-6-11.html)[channels-1-6-11.html](http://www.metageek.com/training/resources/why-channels-1-6-11.html)
- 25. Breiman L, Cutler A, Random Forests, URL: [https://www.stat.berkeley.edu/~breiman/RandomForests/cc\\_home.htm#missing2](https://www.stat.berkeley.edu/~breiman/RandomForests/cc_home.htm#missing2)
- 26. R Random Forests Variable Importance, Stackoverflow, URL: <http://stackoverflow.com/questions/736514/r-random-forests-variable-importance>
- 27. Random Forests, Metagenomics. Statistics. URL: <https://dinsdalelab.sdsu.edu/metag.stats/code/randomforest.html>
- 28. Gini Coefficient, Wikipedia, URL: [https://en.wikipedia.org/wiki/Gini\\_coefficient#Alternatives\\_to\\_Gini\\_coefficient](https://en.wikipedia.org/wiki/Gini_coefficient#Alternatives_to_Gini_coefficient)
- 29. Confusion matrix, Wikipedia, URL: [https://en.wikipedia.org/wiki/Confusion\\_matrix](https://en.wikipedia.org/wiki/Confusion_matrix)